# **Kapitel 4 Grobkonzept**

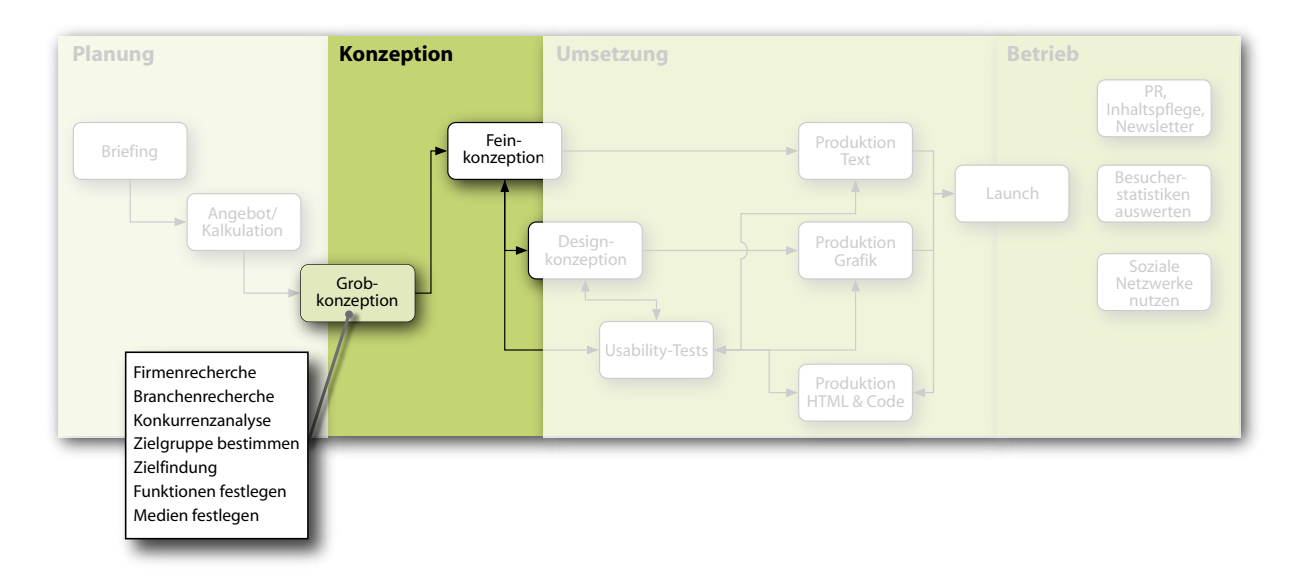

Mit einem guten Angebot und etwas Glück haben Sie den Auftrag für die Website bekommen. Nun geht es weiter mit dem Grobkonzept (auch Basiskonzept genannt). In diesem Kapitel finden Sie viele Schritte, die auch vor dem Erstellen des Angebots sinnvoll gewesen wären. Daher können Sie einzelne Teile vorziehen, wenn es Ihnen nötig erscheint, um das Angebot zu erstellen.

# **4.1 Verschaffen Sie sich den Überblick**

Bevor Sie mit der weiteren Arbeit fortfahren, gönnen Sie sich eine Auszeit. Nehmen Sie dazu möglichst auch Ihre Auftraggeber mit. Gehen Sie auf Tour durch das World Wide Web. Besuchen Sie Seiten, die thematisch mit Ihrem Projekt zu tun haben, und Seiten, die aus ganz anderen Bereichen kommen.

Sehen Sie die Seiten einmal nicht mit den Augen des Profis, sondern mit den Augen eines Benutzers. Sie sind ein gewöhnlicher Mensch und wissen nichts über Internetprotokolle, Marketing, Gestaltung oder Navigationsarchitektur. Das ist wichtig, um die Berufsblindheit loszuwerden, die jeden Menschen mit der Zeit befällt. Öffnen Sie Ihre Augen für neue Ideen und vor allem für die Probleme, Ansprüche und Wünsche eines durchschnittlichen Benutzers.

Versuchen Sie, Ihre Auftraggeber zu überreden, mit Ihnen auf Tour zu gehen. Das ist sinnvoll, obwohl inzwischen jeder meint zu wissen, wie gute Websites aussehen. Ihre Auftraggeber lernen dabei etwas von Ihnen und Sie lernen, worauf es Ihren Auftraggebern ankommt. Zeigen Sie ihnen Sites, die Sie besonders gut oder besonders schlecht finden, und fragen Sie Ihre Kunden nach ihrer Meinung. Gehen Sie darauf ein und erklären Sie ihnen, wo Ihrer Meinung nach die Stärken bzw. Schwächen der Site liegen. Dabei müssen Sie aufpassen, dass Sie Ihre Kunden nicht brüskieren. Hat jemand zum Beispiel eine Funktion gelobt, die Sie schlecht finden, müssen Sie vorsichtig erklären, dass sie Ihrer Meinung nach einen Haken hat. Das erfordert etwas psychologisches Fingerspitzengefühl.

Falls Sie sich das nicht zutrauen, können Sie auch den umgekehrten Weg wählen: Stellen Sie die Site selbst vor und erklären Sie, was Sie gut und was Sie schlecht finden. Fragen Sie erst dann Ihre Auftraggeber nach ihrer Meinung.

Mit der Webtour können Sie Ihre Kunden etwas erziehen. Sie weisen sie auf die kritischen Punkte hin und machen ihnen klar, was gute Websites auszeichnet. Durch Ihre gemeinsame Tour schlüpft Ihr Auftraggeber kurzzeitig in die Rolle des Benutzers und verlässt die Rolle desjenigen, der die Inhalte liefert. Das kann dabei helfen, die wichtigste Botschaft zu vermitteln, die Sie haben:

#### *Der Benutzer einer Website steht im Vordergrund, nicht ihr Betreiber.*

Was Sie außerdem auf der Tour noch machen können, ist, die Erwartungen Ihrer Kunden etwas zu steuern. Wenn Sie ihnen sehr ausgefallene, aufwendige Sites mit vielen technischen Besonderheiten zeigen, kann es sein, dass Ihre Kunden ebenfalls so etwas wollen. Das kann sich aber auch ins Gegenteil wenden und Ihre Kunden sagen Ihnen, dass sie so etwas gerade nicht möchten. Hier ist wieder Ihr psychologisches Geschick gefragt. Denken Sie nur daran, dass Sie mit dem, was Sie zeigen, auch Erwartungen wecken können. *Untersuchen Sie regelmäßig Sites auf Stärken und Schwächen und lesen Sie Fachblogs oder -zeitschriften. Nur so kennen Sie die technischen und gestalterischen Trends.*

Wie lange Ihre gemeinsame Tour dauert, hängt davon ab, wie viele Teilnehmer sie hat und wie viel Zeit Ihre Kunden aufbringen möchten. Achten Sie währenddessen unbedingt darauf, ob noch alle Teilnehmer bei der Sache sind. Lässt das Interesse nach, beenden Sie die Tour, auch wenn Sie noch nicht alles angesehen haben, was Sie vorhatten. Ich bereite für meine Touren zwischen fünf und acht Sites vor, die ich zeigen möchte. Dabei wähle ich eine bunte Mischung von Konkurrenzsites, bekannten Sites und sehr ausgefallenen Sites.

*Lernen Sie Ihren Auftraggeber kennen!* Ein sehr wichtiger Effekt der Webtour ist es auch, dass Sie die Vorlieben und Abneigungen Ihres Kunden kennenlernen. Lassen Sie die Auftraggeber selbst viel reden. Versuchen Sie herauszubekommen, warum sie manche Sites mögen, andere dagegen nicht. Oft können sie das nicht in Worte fassen, aber Sie müssen nachhaken, damit Sie die Vorstellungen Ihrer Kunden erfahren. Geben Sie sich nicht mit der Aussage »Gefällt mir nicht« zufrieden. Es fällt den meisten Menschen leichter zu sagen, warum sie manche Dinge nicht mögen, als zu beschreiben, warum sie andere mögen. Nutzen Sie das und lassen Sie Ihre Tourteilnehmer schimpfen. Sie können vorweg ganz allgemein fragen: »Was stört Sie am meisten im Web?« Wenn sich dann alle richtig ausgelassen haben, fragen Sie: »Was schätzen Sie am meisten am Web?«

Die Antworten sind nach meiner Erfahrung oft sehr ähnlich. Sie lassen sich gewöhnlich so zusammenfassen, wie in Tabelle 4–1 gezeigt.

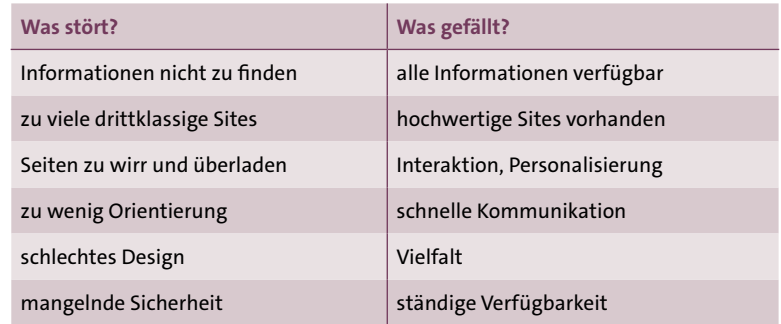

Anhand dieser Kriterien können Sie auf Ihrer gemeinsamen Tour die Sites beurteilen. Als weitere Kriterien sollten Sie als der Experte auf der Tour noch folgende Punkte untersuchen:

- **D** Inhalt
	- Können Sie das Ziel der Site erkennen?
	- Beantwortet die Site die Fragen, die die Benutzer haben könnten?
	- Bietet die Site einen echten Mehrwert?
	- Kann die Site mit der Konkurrenz mithalten?

**Tab. 4–1** 

*Die häufigsten Punkte, die bei der Frage nach Schwächen und Stärken des Web genannt werden*

- $\blacksquare$  Zielgruppenorientierung
	- Spricht die Site die Sprache der Zielgruppe?
	- Ist das Design an die Zielgruppe angepasst?
	- Werden die Fragen der Zielgruppe beantwortet?
	- Falls die Site mehrere Zielgruppen anspricht: Ist deutlich, welcher Bereich für welche Zielgruppe gedacht ist?
- $\Box$  Design
	- Ist das Layout professionell?
	- Entspricht es dem Image und der CI des Unternehmens bzw. der Marke?
	- Ist das Layout konsistent?
	- Sind Farben bewusst eingesetzt?
	- Unterstützt das Layout die Informationen?
	- Sind die Bilder korrekt eingesetzt (Relevanz, Qualität, Ladezeit)?
- Aufbereitung der Informationen (Informationsarchitektur)
	- Ist die Struktur der Site sofort durchschaubar?
	- Ist die Zahl der Auswahlpunkte auf der Startseite überschaubar?
	- Sind die Informationen mit möglichst wenig Aufwand erreichbar (wenige Klicks, klare Entscheidungen)?
- $\blacksquare$  Benutzerführung (Navigationsarchitektur)
	- Ist die Benutzerführung konsistent?
	- Wissen Sie auf jeder Seite, wo Sie sich gerade befinden?
	- Wissen Sie auf jeder Seite, wie Sie wieder zurückkommen?
	- Sind die Buttons und Links aussagekräftig beschriftet?
	- Sind die verwendeten Symbole verständlich und beschriftet?
	- Sind die verwendeten Metaphern verständlich und durchgehalten?
	- Gibt es mehr als einen Weg zur gesuchten Information (bei großen Sites)?
- **D** Text
	- Ist der Schreibstil dem Internet und der Zielgruppe angepasst?
	- Ist der Text übersichtlich gegliedert (Absätze, Listen, Überschriften)?
	- Wird der Eindruck von Textwüsten vermieden?
	- Haben die Seiten die richtige Länge?
- $\blacksquare$  Technik
	- Werden die Seiten schnell geladen?
	- Funktionieren die Seiten in verschiedenen Browsern/auf verschiedenen Plattformen?
	- Gibt es keine Darstellungs- oder JavaScript-Fehler (auch bei verschiedenen Browsern und Geräten)?
	- Funktionieren die Seiten, ohne dass man bestimmte Einstellungen vornehmen muss (Breite des Fensters, Bildschirmauflösungen, JavaScript/Cookies aktivieren usw.)?
	- Werden Alternativen angeboten, wenn ein Plug-in gebraucht wird, das der Benutzer nicht hat?

Sie müssen diese Liste nicht bei jeder einzelnen Site ganz durchgehen. Sie soll Ihnen nur Anregungen geben, worauf Sie achten sollten. Erwähnen Sie bei der Tour nur die Punkte, die an der jeweiligen Site besonders auffallen. Ergänzen Sie die Liste um Ihre eigenen Kriterien; sie ist keinesfalls vollständig.

Wenn noch Zeit ist, lassen Sie die Teilnehmer Sites vorschlagen, die ihnen besonderes gefallen. Bitten Sie sie zu beschreiben, was ihnen daran gefällt. Geben Sie einen kurzen Kommentar ab und verschweigen Sie nicht, wenn Sie Verbesserungspotenzial sehen. Aber seien Sie auch hier vorsichtig, um den Kunden nicht als ahnungslos darzustellen. Außerdem lauert hier die Gefahr, dass eine Site zur Beurteilung vorgeschlagen wird, die in der oder für die Firma erstellt wurde, für die Sie gerade arbeiten sollen. Es kann sein, dass einer der Anwesenden daran auch beteiligt war. Seien Sie sehr vorsichtig mit Ihrer Kritik, wenn Sie eine solche Site besprechen.

*Bereiten Sie eine Webtour ohne Web vor.* Ein Tipp zur Durchführung: Sorgen Sie für den Fall vor, dass Sie bei Ihrer Besprechung nicht ins Internet kommen. Besonders wenn Sie beim Kunden sind, passiert das öfter, als man denkt. Speichern Sie die Seiten, die Sie besuchen wollen, zuvor als »Webarchiv« ab. Bei Firefox heißt das *Webseite, komplett*. Der Internet Explorer bietet *Webarchiv* als Option bei *Datei/ Speichern unter…* an. Unter Safari können Sie im Dialog *Ablage/Sichern unter…* bei *Format* den Punkt *Webarchiv* auswählen. Oder Sie nutzen die sogenannte Leseliste Ihres Browsers. Es gibt dazu auch spezielle Programme, sogenannte Offline-Reader.

# **4.2 Re-Briefing**

Wenn Sie das Gefühl haben, dass Ihnen noch Informationen fehlen, um das Grobkonzept anzugehen, sollten Sie Ihre Auftraggeber um ein Re-Briefing bitten. Bei dieser Besprechung geben Sie wieder, wie Sie das Briefing verstanden haben. Zusätzlich informiert der Kunde Sie über weitere Details oder Dinge, die sich seit dem letzten Gespräch geändert haben. Außerdem wird er sicher auf einige Punkte in Ihrem Angebotskonzept Bezug nehmen. Sie haben jetzt mehr Hintergrundwissen und eine genauere Vorstellung von der geplanten Site als beim ersten Briefing. Im Wesentlichen geht es aber um dieselben Fragen wie beim Briefing. Sehen Sie sich zur Vorbereitung die Liste mit den Punkten dazu in Kapitel 2, *Briefing,* Seite 10, an.

Gelegentlich wird das Re-Briefing auch *Startbesprechung* oder *Kickoff* genannt.

# **Interview mit Michel Wollenschläger, Produktdesigner exhero.de**

#### *Was war die erste Website, bei der du an der Konzeption beteiligt warst?*

Als ich die erste Site gebaut habe, da war ich 16, da war ich natürlich noch gar kein Designer. Ein Kumpel und ich haben da 1997 ein Forum installiert für unsere Stadt Baesweiler. Das ging ganz gut ab, das Baesweiler-Forum.

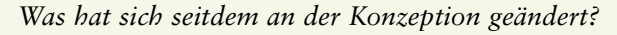

Die ganze Arbeit hat sich sehr professionalisiert. Wir haben die ersten Jahre direkt im Browser gestaltet, oft sogar live auf dem Server. Wir kamen gar nicht auf die Idee, das vorher in Photoshop anzulegen und zu überlegen, wie es aussehen sollte, das entstand alles live.

Ich kann mich erinnern, als ich angefangen habe als Webdesigner 2004, da durften wir machen, was wir wollen. Das war ja auch nicht richtig, aber es war kreativer. Die letzten fünf, sechs Jahre ging es genau ins andere Extrem. Da zählten nur noch Usability, UX, Standards … Und jetzt müssen wir uns da so ein bisschen einnorden.

Früher sollte es halt schön aussehen. Auch bei größeren Plattformen, bei denen ich dabei war, hat nie einer gefragt: Funktioniert das hier eigentlich für den Nutzer, Leute? Langsam schlich sich Usability dann so ein. Der erste hat Jakob Nielsen gelesen oder Don't Make Me Think. Ich dachte dann, cool, jetzt kannst du endlich mal gucken, ob du ein guter Designer bist. Man konnte das dann plötzlich validieren. Und so konnte man als Designer sehen, ob das funktioniert, was man macht.

#### *Was ist der größte Unterschied zwischen neuer Site und einem Redesign?*

Prinzipiell würde ich da gleich rangehen. Mit dem Unterschied, dass ich beim Redesign nicht gleich alles neu machen würde, sondern ich würde schrittweise vorgehen. Aber man braucht schon eine Vision, ich muss wissen, wo ich hinmöchte, wie die neue Site aussehen soll. Das hilft, dann nicht abzuweichen vom Thema.

Allerdings musst du irgendwann den Schalter umlegen. Irgendwann sieht die Site dann anders aus und da führt auch kein Weg daran vorbei. Bei manchen Sachen kann man Stück für Stück vorgehen und zum Beispiel neue Buttons einführen. Aber wenn man zu kleine Schritte macht, gibt es alte Seiten und neue Seiten, die sehr unterschiedlich aussehen. Da muss man dann irgendwann von weg.

Bei einem »lean relaunch« kann man vorher schon die Codebasis herstellen für den Relaunch, man räumt also hinter den Kulissen auf, damit dann beim eigentlichen Relaunch alles schnell und glatt über die Bühne geht.

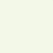

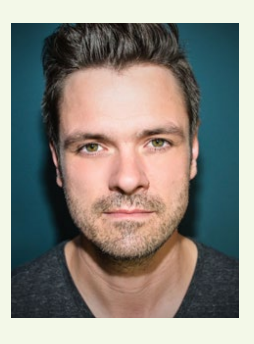

Wir haben bei dem »lean relaunch«, den ich gleitet habe, auch viel A/B-Testing gemacht. Wir haben jeweils eine neue Idee gegen das alte Design getestet und geschaut, was besser funktioniert. Das geht natürlich nicht mit jeder Seite, aber bei den wichtigen Seiten, den Transaktionsseiten zum Beispiel, sollte man das schon tun.

#### *Was ist der größte Fehler, den man beim Relaunch machen kann?*

Da bin ich auch reingetappt: Ganz viele Leute, die mit einer Website zu tun haben, haben Ansprüche an die. Und die steigen jeden Tag, den die Site online ist. Mit dem Launch beginnt der Zyklus, dass man mehr und mehr unzufrieden ist mit der eigenen Site. Und irgendwann kommt der Punkt, wo du sagst, jetzt ist aber mal Schluss, jetzt müssen wir was Neues machen. Das gibt's beim Marketing, das gibt's bei der IT, beim Design – ich würde es als Ego beschreiben. Denn diese Ansprüche, die alle an die Site haben, stehen über den Nutzerbedürfnissen. Die finden die Site vielleicht gut und wollen gar keinen Relaunch.

#### *Und wie vermeidet man, diesen Fehler zu machen?*

Man muss sich umsehen, wie andere Sites das machen, was die Erwartungen der Nutzer sind. Und man kann Checklisten nutzen, wie du sie auch in deinem Buch hast, und andere Listen aus dem Web. Damit kann man sich ein bisschen erden. Man sollte nicht jeden Trend mitmachen, sondern nur das, was für die Nutzer funktioniert. Und manchmal ist auch ein guter Ratschlag, die Finger vom Design zu lassen und einfach nur die Texte zu verbessern. Sie umzuschreiben, sie zu verbessern, zu kürzen.

Und man sollte sich immer fragen, was genau einem nicht gefällt auf der aktuellen Site. Nicht einfach alles neu machen, sondern erst mal festlegen, was überhaupt anders werden soll.

#### *Was wird sich im nächsten Jahr ändern im Web?*

Ich würde mir wünschen, dass Probleme wieder mehr gestalterisch gelöst werden. Dass wir nicht immer das nachmachen, was andere machen, was bewährt ist, was die Nutzer gewöhnt sind. Wir sollten uns trauen, auch neue Wege zu gehen, Neues zu probieren.

#### *Und für 2025, wie siehst du da die Zukunft des Web?*

Momentan findet das Internet auf Smartphones, Tablets und Computern statt. Jetzt geht es aber weiter mit Uhren, dem klassischen Kühlschrank, mit Bestellbuttons im Vorratsschrank. Wenn wir anfangen, in die Richtung zu denken, dann wird es richtig interessant. Wir Gestalter und Konzepter werden viel Arbeit haben, da kommen wir aus dem Lachen nicht mehr raus, da werden wir viel Freude dran haben. Wenn unser Gestaltungsdenken in allen Bereichen angekommen ist, dann gibt es keine Scheiß-Produkte mehr, nur noch gute. (lacht)

# **4.3 Besonderheiten beim Relaunch**

Wenn Sie eine bestehende Site überarbeiten (Relaunch oder Redesign genannt), sollten Sie als Erstes diese Site genau untersuchen. Sehen Sie sich die Besuchsstatistiken an (siehe Kapitel 12, *Besuchsstatistiken auswerten,*  Seite 354), um zu erfahren, wie die Site momentan genutzt wird. Machen Sie einen informellen Usability-Test mit der Site (siehe Abschnitt 7.9, *Ergänzende Methoden der UX,* Seite 243).

Anhand der so gewonnenen Informationen können Sie feststellen, was auf der Site funktioniert und was der Überarbeitung bedarf. Ändern Sie nichts, was funktioniert und genutzt wird, um vorhandene Benutzer nicht zu vergraulen. Ansonsten sind die Schritte zum Grobkonzept im Wesentlichen die gleichen, wie wenn Sie eine neue Site konzipieren.

# **4.4 Recherche zum Unternehmen**

Versuchen Sie, so viel wie möglich über die Firma oder Organisation herauszufinden, die Sie beauftragt hat. Wie stellt sie sich nach außen dar? Welches Image gibt sie sich? Wer arbeitet dort? Wie viele Angestellte hat sie? Was genau bietet sie an? Wann wurde sie gegründet? Wer sind die Vorstände beziehungsweise die Geschäftsführer? Auf welchen Messen ist sie vertreten? Mit welchen anderen Firmen oder Organisationen hat sie Kooperationen? An welchen Unternehmen hält sie Beteiligungen?

Alle diese Dinge können Sie alleine herausfinden. Für die folgenden Fragen brauchen Sie hingegen die Mithilfe Ihres Auftraggebers: Wie ist die Firma beziehungsweise die Organisation strukturiert? Welche Abteilungen gibt es, wie arbeiten sie zusammen? Wie funktioniert die interne Kommunikation? Über Post-it-Zettel oder per E-Mail? Hat jeder Mitarbeiter einen eigenen Laptop? Ein Smartphone? Wie werden die Auftragseingänge bearbeitet (sofern es solche gibt)? Gibt es ein Warenwirtschaftssystem? Ist ein Call-Center vorhanden?

Sie müssen kein Unternehmensberater werden, um diese Fragen zu beantworten. Es reicht in den meisten Fällen, wenn Sie sich durch die Räume Ihres Auftraggebers führen lassen, um einen Eindruck zu bekommen. Seien Sie dabei aufmerksam und fragen Sie viel. Ist der Besuch zu Ende, schreiben Sie Ihre Eindrücke auf. Machen Sie das lieber nicht während der Führung, das macht eher einen komischen Eindruck. Entweder hält man Sie für einen Streber oder für einen Spion.

Alle diese Informationen sind nützlich für Sie, wenn Sie für Ihren Kunden nicht nur eine Website, sondern eine *erfolgreiche* Website produzieren wollen. Diese muss auf seine Bedürfnisse zugeschnitten werden – und dazu müssen Sie Ihren Kunden genau kennen.

*Bilden Sie sich Ihr eigenes Bild vom Unternehmen, für das Sie die Site konzipieren.*

# **4.5 Recherche zur Branche**

Nachdem Sie die Firma kennengelernt haben, recherchieren Sie das Umfeld, in dem sie sich bewegt. Wie groß ist die Branche? Welches sind die wichtigsten Firmen? Wie geht es der Branche im Allgemeinen? Ist es eine Wachstumsbranche oder laufen die Geschäfte schlecht? Wer sind die wichtigsten Konkurrenten Ihres Auftraggebers?

Auch hieraus sollten Sie keine Forschungsarbeit machen. Für Sie ist nur ein grober Eindruck wichtig. Ich wende für die Recherche von Informationen über die Firma und die Branche zusammen meist etwa einen halben Tag auf. Wichtigstes Instrument dabei ist das Internet. Aber auch ein kurzes Telefonat mit Bekannten, die sich in dem Bereich auskennen, hilft oft weiter.

# **4.6 Konkurrenzanalyse**

Nun genug der Wirtschaftsanalysen. Dank dieser wissen Sie jetzt, wer die wichtigsten Konkurrenten sind. Nehmen Sie deren Websites genau unter die Lupe. Sehen Sie sich an, welche Informationen in welcher Tiefe angeboten werden. Versuchen Sie zu beurteilen, ob die Sites erfolgreich sind und häufig besucht werden. Überlegen Sie, was gut gelöst ist und was man besser machen könnte. Schreiben Sie die Dinge auf, die Sie vermissen.

# **4.7 Ziele des Auftraggebers**

Ihr Auftraggeber hat Ihnen wahrscheinlich schon im ersten Gespräch gesagt, warum er eine Website haben bzw. überarbeiten möchte. Dennoch sollten Sie nochmals genauer über seine Ziele nachdenken. Möchte er sein Image aufpolieren? Oder will er seine Service-Mitarbeiter entlasten?

Wenn Ihr Auftraggeber etwas verkaufen will, stellen Sie sich folgende Fragen: Was genau soll verkauft werden? Wie viel soll verkauft werden? Wie viele verschiedene Artikel gibt es? Werden die Kunden häufig wiederkommen (etwa bei Büchern oder Lebensmitteln) oder eher selten (etwa bei Haushaltsgeräten oder Autos)?

Im Zentrum steht also zunächst die Frage: Was will Ihr Auftraggeber?

Überlegen Sie sich, was Ihr Kunde schon hat und wo mögliche Schnittstellen zwischen diesen Dingen und der Website liegen. Gibt es etwa bereits ein Warenwirtschaftssystem, das Einkauf, Lagerung und Auslieferung der Waren kontrolliert? Es wäre sinnvoll, das mit dem Shopsystem zu verbinden, wenn für die Site so etwas geplant ist. So könnten die Bestellungen, die über die Site in Zukunft gemacht werden, direkt in das bestehende System eingegeben werden. Das würde den Ablauf vereinfachen und beschleunigen.

Im Business-Deutsch spricht man in diesem Zusammenhang übrigens von *requirement analysis*, also Anforderungsanalyse.

### **4.7.1 Für die Zukunft planen**

Werfen Sie einen Blick in die Zukunft. Wie werden sich das Unternehmen selbst, die ganze Branche und das Internet entwickeln? Welche Folgen hat das für die Website?

Denken Sie nicht zu kurz. Rechnen Sie mit dem Erfolg der Website und des Unternehmens insgesamt. Was passiert, wenn auf einmal nicht mehr drei E-Mails pro Tag, sondern dreihundert beantwortet werden müssen?

Wie lange wird die Site online sein? Nur für wenige Wochen (um z. B. eine Werbekampagne oder ein Ereignis zu begleiten)? Oder für Jahre (z. B. bei der Unternehmenssite)?

Was passiert, wenn der Auftraggeber ins Ausland expandiert? Sollten Sie auch gleich ausländische Domains reservieren (also z. B. nicht nur *www. [auftraggeber.de](http://www.auf�traggeber.de)* und *[www.auftraggeber.com](http://www.auftraggeber.com)*, sondern auch *[www.au](http://www.auftrag-geber.ch)ftraggeber.[ch](http://www.auftrag-geber.ch)*, *www.auftraggeber.at* oder *www.auftraggeber.fr*)? Können Sie die Seiten leicht für eine andere Sprache umsetzen?

Überlegen Sie sich, ob es Dinge gibt, die mit der geplanten Website zusätzlich zu erreichen sind. Ist es etwa sinnvoll, spezielle Teile nur für bestimmte Personen zugänglich zu machen? Kann die Website die Kommunikation im Unternehmen verbessern? Dann könnte man dafür einen eigenen Bereich vorsehen (Intranet). Dabei könnten auch externe Kollegen oder Mitarbeiter von zu Hause aus auf Informationen zugreifen. Oder der Zugang könnte auch für Zulieferer oder Handelspartner geöffnet werden (Extranet).

Auch wenn Ihr Auftraggeber daran bisher noch nicht gedacht hat: Profilieren Sie sich als guter Berater, der auch in die Zukunft gerichtet denkt, und weisen Sie ihn auf solche Möglichkeiten hin.

### **4.7.2 Die Website im Marketing-Mix**

Die Website steht nicht allein. Sie sollte immer Bestandteil der Kommunikationsstrategie Ihres Auftraggebers sein. Die Adresse der Site muss auf allen Dokumenten und Waren aufgedruckt sein, die das Haus verlassen. Service-Mitarbeiter können am Telefon auf die Site hinweisen, bei Messen könnte ein Terminal stehen, auf dem die Site angesehen werden kann (dazu brauchen Sie keinen Internetzugang, wenn Sie die Dateien auf die Festplatte kopieren).

Geht die Site neu an den Start, sollte das möglichst gut angekündigt werden, damit die Kunden sie auch besuchen. Auch wenn die Site schon länger läuft, können Kunden mit besonderen Aktionen auf die Site gelockt werden (beispielsweise durch Chats mit Experten/Prominenten/dem Vorstand, Gewinnspiele, kostenlose Downloads).

*Nutzen Sie Ihre Kontakte, um sich über die Branche zu informieren.*

*Intranet und Extranet – planen Sie für die Expansion Ihrer Auftraggeber.*

*Eine Site ist ein Kommunikationsmittel von vielen.*

Machen Sie Ihren Kunden auf diese Dinge aufmerksam. Bieten Sie ihm zusätzlich zur Site die Marketing-Kampagne an, wenn Sie so etwas können. Andernfalls ziehen Sie eine darauf spezialisierte Agentur hinzu.

Auch umgekehrt sollte die Site andere Kommunikationsmittel erwähnen. Broschüren, Telefonate mit Ansprechpartnern oder die Vereinbarung von persönlichen Treffen – es gibt viele Dinge, die eine Website nicht bieten kann. Aber sie kann den Weg zu diesen Dingen ebnen.

### **4.7.3 Inhalt ist alles – Content Marketing**

Content Marketing nennt man das Marketing mit Hilfe von Inhalten. Im Gegensatz zu dem, was man gemeinhin unter »Werbung« versteht, stehen beim Content Marketing die Inhalte im Mittelpunkt, nicht die Produkte.

Das klassische Beispiel für Content Marketing ist ein Blog. Hier stellt der Autor kostenlos Inhalte bereit, um auf sich, seine Dienstleistung, sein Unternehmen oder seinen Verein aufmerksam zu machen. Aber generell ist fast jede Website heute gut beraten, wenn sie in erster Line versucht zu informieren und zu unterhalten. Einzige klare Ausnahme: Shops – die werden auf den Verkauf hin optimiert.

Aber selbst ein Webshop kann mit Content Marketing nur gewinnen. So können Sie zum Beispiel einen Bereich neben dem eigentlichen Shop vorsehen, in dem der Besucher Hintergründe erfährt, Anwendungstipps bekommt oder zusätzliche Verwendungsmöglichkeiten der Produkte kennenlernt.

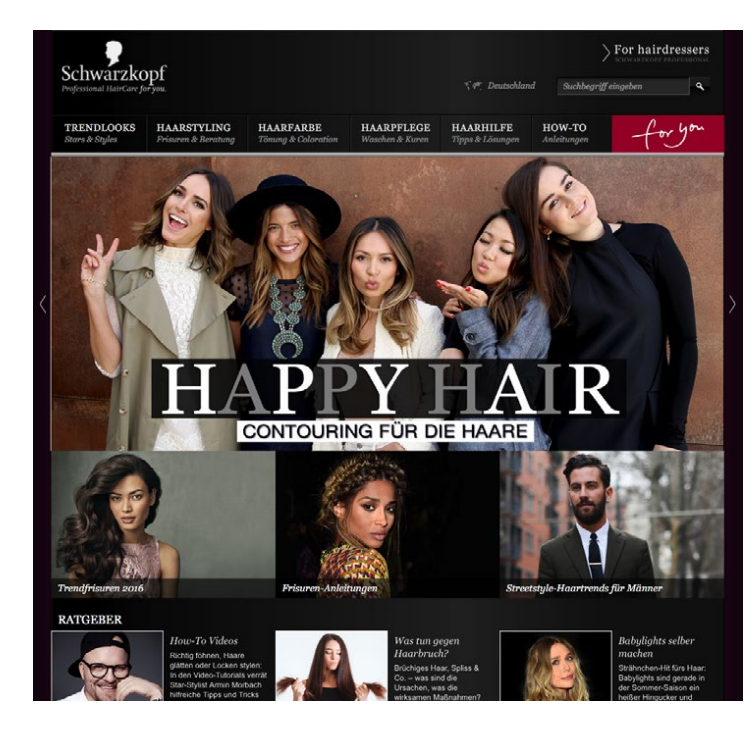

**Abb. 4–1**

*Auf der Site des Shampoo-Herstellers Schwarzkopf geht es vor allem um Haare, weniger um seine Produkte.*

*Inhalte sind der Grund, warum Besucher auf die* 

*Site kommen.*

Hochwertige, aktuelle und einzigartige Inhalte ziehen Besucher an, Links von anderen Sites und auch Suchmaschinen. Daher sollten Sie von Anfang an planen, wie der Content auf der Site aktuell gehalten wird und wie er mehr wird.

Bei der Planung müssen Sie das unter drei Aspekten berücksichtigen: konzeptionell, technisch und organisatorisch.

Sie müssen die Site konzeptionell so anlegen, dass neue Inhalte hinzukommen können und diese auch auffindbar sind. Die Gefahr ist sonst, dass die Site nach einigen Monaten immer unstrukturierter wird und sich niemand mehr zurecht findet.

Außerdem brauchen Sie die Technik, die es den Betreibern der Site ermöglicht, neue Inhalte einzustellen.

Und schließlich müssen Sie dran denken, dass die Inhalte auch jemand produzieren muss. Sie sollten also organisieren, dass der Betreiber einen oder mehrere Redakteure benennt.

Mehr zur Organisation siehe auch Kapitel 11, Abschnitt *Pflege der Inhalte und Wartung*, Seite 345*.*

# **4.8 Die Zielgruppe**

Nachdem es so lange um Ihre Auftraggeber ging, kommen wir jetzt endlich zu den eigentlichen Hauptpersonen: zu den Kunden Ihres Kunden. Denn letztendlich misst man den Erfolg einer Website daran, ob sie Besucher beziehungsweise Käufer anzieht. Natürlich spielt es auch eine Rolle, dass der Auftraggeber selbst und seine Mitarbeiter zufrieden mit ihrer Site sind, aber das ist mit ganz wenigen Ausnahmen Nebensache.

Dieser Punkt wird fast so oft betont wie bei der Umsetzung übersehen. Sie müssen manchmal die unangenehme Aufgabe übernehmen, gegen Ihren Auftraggeber zu argumentieren. Streiten Sie im Sinne seiner Kunden. Sie machen damit das Web benutzerfreundlicher und sorgen langfristig dafür, dass Ihr Auftraggeber Erfolg hat.

Vergessen Sie also erst einmal Ihren Auftraggeber. Versetzen Sie sich in die Position seiner Kunden. Was wollen diese? Was sind ihre Ansprüche an die Site? Um das zu beantworten, müssen Sie die Kunden besser kennenlernen. Der erste Schritt dazu ist leichter, als Sie denken. Alles, was Sie brauchen, sind gesunder Menschenverstand und etwas Fantasie. Denn Sie müssen dazu keine Marktforschung betreiben, sondern Sie erfinden die Kunden einfach.

*Im Zentrum jeder guten Site stehen die Benutzer.*

### **4.8.1 Benutzerprofile/Personas entwickeln**

Richtig gelesen, Sie erfinden Profile von Kunden Ihres Auftraggebers (sogenannte Personas). Das ist kein Mittel zum Betrug, sondern für Sie ein Mittel, die Anforderungen der Kunden an die Site herauszufinden.

Alle Beteiligten tun sich leichter, wenn sie sich Menschen vorstellen, für die sie die Site erstellen. Die Benutzerprofile profitieren von der menschlichen Neugier auf andere Menschen – also vom Prinzip, nach dem viele Fernsehshows funktionieren.

Versuchen Sie also, einige Menschen zu beschreiben, die zur Zielgruppe gehören. Wie alt sind sie? Welches Geschlecht haben sie? Was ist ihre Ausbildung, was ihre Arbeit? Wie viel Geld verdienen sie? Wo leben sie? Haben sie Familie? Was sind ihre Gewohnheiten? Was ihre Ansprüche? Welche Hobbys haben sie? Welche Erfahrung haben sie im Umgang mit Computern und im Umgang mit dem Internet? Welchen Designgeschmack haben sie? Welche Bücher lesen sie? Welche Filme und Fernsehsendungen sehen sie? Welche Konkurrenzsites oder auch Zeitschriften und Zeitungen besuchen bzw. lesen sie?

*Treffen Sie die zukünftigen Benutzer!* Die Analyse der Zielgruppe hat noch eine technische Seite: Welche Geräte nutzen die Besucher, wie groß ist ihre Bildschirmauflösung? Mit welchem Browser arbeiten sie und mit welcher Version? Welche Plug-ins sind installiert? Welche Anbindung ans Internet haben sie? Surfen sie in der Arbeitszeit oder in der Freizeit? Unterwegs, im Büro oder zu Hause?

Alle diese Fragen können Ihnen helfen, Ihre Zielgruppe besser kennenzulernen. Es ist nicht notwendig, dass Sie immer alle Fragen beantworten. Wählen Sie selbst aus, welche für Ihren Fall relevant sind. Schreiben Sie in wenigen Zeilen zusammen, was Sie über Ihre Beispielnutzer herausgefunden haben.

**Abb. 4–2**

*Links die Original-Persona aus dem Projekt, rechts eine aktualisierte Form, wie man sie heute verwenden würde*

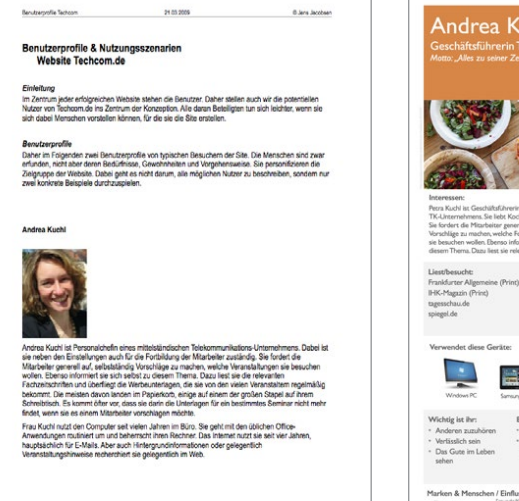

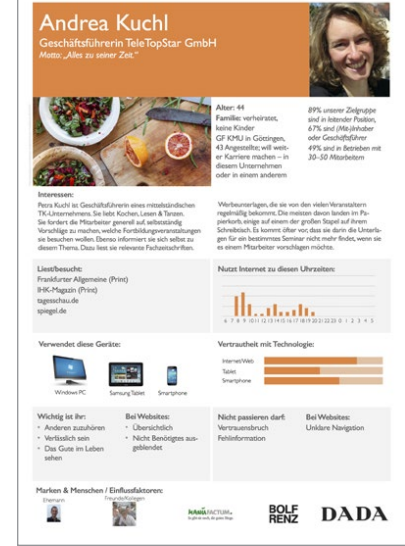

Hat die Site eine begrenzte Zielgruppe, genügt es, zwei bis drei Benutzerprofile zu erstellen. Sie dienen dazu, den Begriff »Zielgruppe« zu beleben, also Ihnen und Ihrem Team ein Bild von echten Menschen zu geben, für die Sie die Site anlegen. Dabei hilft übrigens auch ein Foto, das für den jeweiligen Benutzer steht. Dieses können Sie jedoch nicht einfach von irgendeiner Webseite kopieren, wenn Sie das Nutzerprofil verteilen. Sie müssen die Rechte am Bild kaufen. Generell ist es sinnvoll, möglichst mit Stichpunkten, kurzen Texten und kleinen Diagrammen zu arbeiten, damit man die Inhalte schnell erfasst.

Ist die Zielgruppe sehr heterogen, erstellen Sie für jede Untergruppe ein Profil. Mehr als acht Personas sollten Sie aber nicht haben, sonst wird es unübersichtlich.

Eventuell können Sie am Ende jeder Persona kurz beschreiben, was die Person auf der Website tut. Das gehört zwar eigentlich zum Punkt »Nutzungsszenarien« (dazu gleich), erhöht aber die Akzeptanz bei Auftraggebern, die die Arbeit mit Personas nicht kennen.

Auf der Website zum Buch finden Sie ein Beispiel für mögliche Benutzerprofile. Diese wurden für die Site unseres Beispielprojekts erstellt. (Alle Dokumente des Beispielprojekts liegen unter *bnfr.de/beispiel.*)

### **4.8.2 Studien**

Wenn Sie Ihre Zielgruppe noch besser kennenlernen möchten, können Sie auf Marktforschungsstudien zurückgreifen. Mit diesen lassen sich die Benutzerprofile noch exakter erstellen. Es gibt eine Vielzahl von Unternehmen, die sich auf Studien im Bereich elektronische Medien spezialisiert haben oder eine Abteilung dafür haben. Die Studien solcher großen Firmen sind meist sehr teuer (zwischen hundert und mehreren tausend Euro). Eine Zusammenfassung der Ergebnisse ist jedoch meist kostenlos zu haben; und diese hilft oft schon weiter. Sehen Sie sich die Sites an, die zu diesem Thema im Anhang des Buchs aufgeführt sind. (Die Links finden Sie auch auf der Website zum Buch unter *bnfr.de/studien.*)

Eine Marktforschungsstudie in Auftrag zu geben, lohnt sich normalerweise nicht. Denn das ist noch teurer als die Berichte abgeschlossener Studien. Die weiteren Ergebnisse, die dabei herauskommen, sind zwar für die Konzeption der Site sicher hilfreich, doch mit den hier vorgestellten Methoden kommen Sie fast genauso weit.

Anders sieht die Situation aus, wenn Sie zum Beispiel herausfinden wollen, welche Anforderungen Nutzer an eine Website haben oder wenn Sie den Erfolg einer bestehenden Site messen wollen. Hier sind eigene Studien sehr hilfreich.

**Zusatzinfos im Blog**

**Zusatzinfos im Blog**

*Fokusgruppen = gelenkte Diskussionen; fördern Einstellungen und Gefühle zutage*

### **4.8.3 Fokusgruppen**

Fokusgruppen-Untersuchungen (*focus groups*) sind im Marketing weit verbreitet. Dabei werden ein paar Teilnehmer (fünf bis zehn) zusammengesetzt und nach ihrer Einstellung zu einem bestimmten Produkt, einer Firma oder einer Site gefragt. Daraus soll sich eine lebhafte Diskussion ergeben. Mit dieser Technik lassen sich (Vor-)Urteile und die emotionale Einstellung von potenziellen Kunden gut herausfinden.

Solche Untersuchungen können Ihnen helfen, die Wünsche und Gefühle der potenziellen Besucher bezüglich Ihrer Site zu erfahren oder ihr subjektives Gefühl gegenüber einer eben gesehenen Website. Allerdings ist etwas Übung nötig, um solche Untersuchungen durchzuführen und auszuwerten. Leicht kann es passieren, dass keiner in der Gruppe etwas sagen möchte oder dass es zu hitzigen Diskussionen kommt, die nicht weiterführen. Für die meisten Websites verlässt man sich in der Praxis auf das eigene Gespür und verzichtet auf solche Untersuchungen. Bei bekannten Marken (oder solchen, die bekannten Marken Konkurrenz machen wollen) sind Fokusgruppen ein wichtiges Instrument, die Site an den Bedürfnissen und Erwartungen der Kunden auszurichten. Ein Nachteil von Fokusgruppen ist, dass wir oft entgegen unseren Aussagen handeln. Die Ergebnisse sind daher mit Vorsicht zu interpretieren.

### **4.8.4 Nutzungsszenarien entwickeln**

Nun, da Sie die potenziellen Besucher Ihrer zukünftigen Site schon gut kennen, überlegen Sie sich, wie diese die Site benutzen werden. Normalerweise kommt jeder Benutzer mit einer mehr oder weniger klaren Frage auf eine Site.

Mögliche Fragen des Besuchers sind:

- O Kann ich hier xy kaufen?
- O Ich habe ein Problem mit xy. Wie kann ich es lösen?
- O Gibt es eine Filiale in meiner Nähe?
- $\blacksquare$  Wie ist die Telefonnummer von Frau x aus der Abteilung y?
- Was bietet die Firma xy eigentlich alles an?
- Wer ist Geschäftsführer oder sitzt im Vorstand?
- O Wann ist die nächste Aktionärs- bzw. Mitgliederversammlung?
- $\Box$  Gibt es hier einen Job für mich?

Überlegen Sie sich, wie der Benutzer vorgehen wird, um seine Frage auf Ihrer Site zu beantworten. Beschreiben Sie genau, was er Schritt für Schritt machen wird. Halten Sie auch seine Gefühle und Gedanken dabei fest.

**Zusatzinfos im Blog**

Ein Beispiel für Nutzungsszenarien finden Sie ebenfalls auf der Website zum Buch unter *bnfr.de/beispiel.*

# **4.9 Ziele definieren**

Am Ende Ihrer ausgedehnten Recherchen steht die Zielfindung. Das heißt, Sie müssen das Ziel für Ihr Projekt präzise festlegen. Eine gute Zieldefinition ist:

- $\blacksquare$  konkret
- an einen festen Termin gebunden
- O nachprüfbar

Ihr Ziel sollte also nicht etwa lauten:

*Die Firma xy will im Web präsent sein.*

Sondern beispielsweise eher:

*Durch ihren Webauftritt will sich die Firma xy als modernes Unternehmen präsentieren. Zusätzliche Informationen über das Produktspektrum und die Preise sollen die Service-Mitarbeiter spürbar entlasten. Bis zum 1.1.20XX sollen 25 Prozent der Anfragen über E-Mail abgewickelt werden.*

Das Ziel wird meist mit Blick auf den Auftraggeber formuliert. Der Benutzer darf dabei jedoch nicht aus dem Blick geraten. Denn die Ziele Ihres Auftraggebers und die seiner Kunden können sehr verschieden sein (siehe Tabelle 4–2).

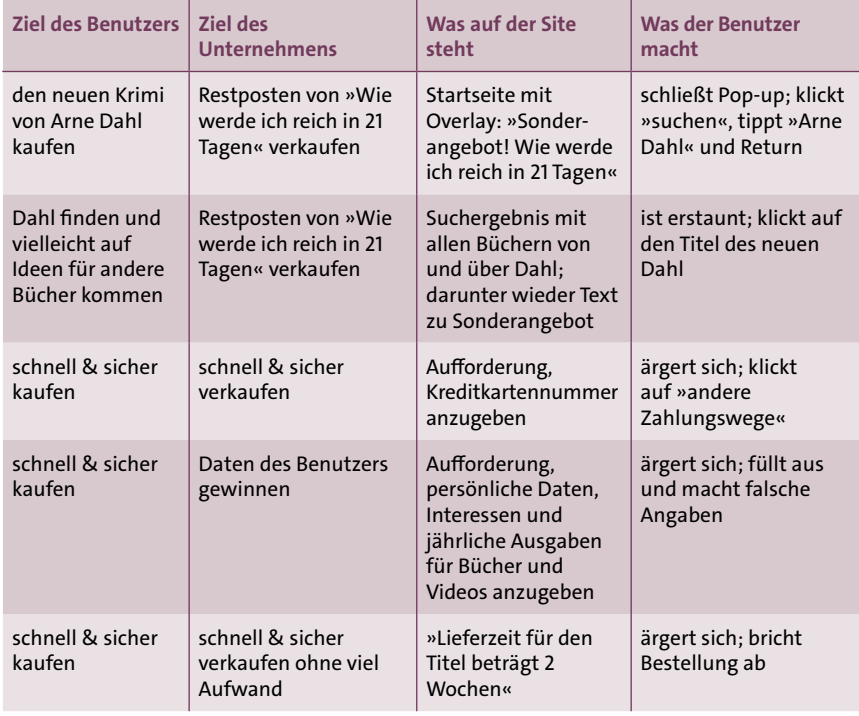

**Tab. 4–2**  *Ein möglicher Bestellvorgang in einem Webbuchladen*

In diesem Beispiel ist Folgendes falsch gelaufen: Der Konzepter der Einkaufssite hat die Seiten für den Auftraggeber angelegt. Seine Ziele standen im Vordergrund. Die Ziele des Kunden waren immer andere, auf sie wurde zu wenig Rücksicht genommen. Das Beispiel mag Ihnen übertrieben erscheinen, Tatsache aber ist, dass zwei Drittel der Einkaufsversuche im Internet vorzeitig abgebrochen werden.

Um das zu vermeiden, schlage ich folgende Änderungen an der Einkaufssite vor:

- Das Overlay (Hinweiskasten) wird gestrichen. Die meisten Benutzer mögen keine Overlays und schließen sie sofort. Die Werbung für »Wie werde ich reich in 21 Tagen« kommt auf die Startseite. Prominent, aber so, dass sie die anderen Inhalte nicht überdeckt.
- O Zusammen mit den Suchergebnissen werden Titel aus demselben Fachgebiet gezeigt. Dass sich der Benutzer dafür interessiert, ist deutlich wahrscheinlicher. Lieber verkaufe ich jedem fünften Benutzer noch einen anderen Titel als jedem hundertsten ein Exemplar der Restposten.
- Bevor der Benutzer bestellt, teile ich ihm mit, wann der Titel lieferbar ist. Falls das mehr als ein paar Tage dauert, werden ihm andere Titel aus demselben Fachgebiet vorgeschlagen, die sofort lieferbar sind.
- O Persönliche Daten werden erst nach der Bestellung erhoben. Dabei wird auf die Vorteile hingewiesen, die der Benutzer hat, wenn er seine Daten korrekt angibt.

Weitere Hinweise zu Einkaufssites finden Sie in Kapitel 17, *Einkaufen/ Webshops,* ab Seite 410.

Wenn Sie für das Grobkonzept das Ziel Ihrer Site definieren, sollten Sie es so formulieren, dass es die wichtigsten Wünsche Ihres Kunden wiedergibt. Achten Sie aber schon hier darauf, dass Sie bei der Umsetzung in erster Linie an die Benutzer denken müssen.

# **4.10 Funktionen festlegen**

Sie kennen die Ziele Ihres Auftraggebers und die Bedürfnisse seiner Kunden. Jetzt legen Sie fest, welche Funktionen die Site haben muss, um beide Seiten zufriedenzustellen.

Standardfunktionen bzw. Bereiche, die jede Website braucht, sind:

- $\blacksquare$  Startseite
- $\blacksquare$  Inhaltsseiten
- O Kontaktadresse/E-Mail-Adresse/Telefon- und evtl. Faxnummer

Wenn die Site mehr als etwa 25 Seiten umfasst, sind folgende Funktionen sinnvoll:

- Übersichtsseiten/Zusammenfassungen
- $\blacksquare$  Suche

Weitere mögliche Funktionen sind:

- E-Mail-Formular (E-Mail direkt aus der Site, kein E-Mail-Programm ist dazu nötig)
- $\blacksquare$  Anbindung an Datenbanken (z. B. für Kataloge)
- **Bestellmöglichkeit**
- Blog
- Diskussionsforum (Nachrichten können hinterlassen werden und andere können auf diese antworten)
- Chat (Benutzer können sich z. B. mit Supportmitarbeitern unterhalten)
- Personalisierung (Benutzer kann sich registrieren und Site anpassen, z. B. kann er angeben, welche Informationen er auf der Startseite sehen möchte)
- O Downloads (Broschüren, E-Books, Vorlagen, Updates, Musik, Bilder, ...)
- Podcasts (Audio- oder Videoinhalte zum Abonnieren)

Diese Liste soll Ihnen nur erste Anregungen geben. Später werden wir auf einige Punkte näher eingehen.

# **4.11 Ideenfindung**

Um weitere Ideen für die Site zu generieren, hat jeder Konzepter sein Privatrezept. Ein Kollege von mir beginnt jedes neue Projekt mit einem Vollbad, klassischer Musik und einem Notizblock mit weichem Bleistift (schreibt auch auf nassem Papier).

Ich persönlich setze mich lieber mit Freunden in eine Kneipe und spreche bei einem Bier über das Projekt. Dabei entstehen oft erstaunlich einfache, aber umso wirkungsvollere Ideen.

Doch es gibt auch ausgefeilte Techniken, mit denen sich die Kreativität fördern lässt. Bei den Kreativitätstechniken ist es wichtig, dass allen Beteiligten klar ist, dass diese Techniken die Kreativität nur anregen und lenken, sie aber nicht produzieren oder gar ersetzen. Das ist ein wichtiges Argument gegenüber Kreativen, die solchen Techniken zweifelnd gegenüberstehen. Bitten Sie solche Teammitglieder, die Technik wenigstens einmal auszuprobieren. Oft ist man überrascht, welch gute Ergebnisse dabei zustande kommen.

*Kreativitätstechniken fördern die Kreativität, sie produzieren sie nicht.*

### **4.11.1 Brainstorming**

Zum Brainstorming laden Sie vier bis acht Menschen ein, die möglichst unterschiedlich sein sollten. Sie müssen nichts mit dem Projekt zu tun haben. Es ist sogar günstig, wenn Sie wenigstens zwei Teilnehmer haben, die noch gar nicht wissen, worum es geht. Ideal ist es, wenn Sie Vertreter der Zielgruppe in das Brainstorming einbeziehen können.

Sorgen Sie für eine entspannte Atmosphäre. Getränke und Knabberzeug sind dazu hilfreich. Als Werkzeuge brauchen Sie außerdem Stift und Papier und eventuell einen Flipchart (Ständer für Poster zum Beschreiben) oder eine Tafel.

Erklären Sie den Teilnehmern kurz, worum es geht, wer der Auftraggeber ist und wer die potenziellen Benutzer sind. Erzählen Sie, dass Sie heute gemeinsam Ideen entwickeln möchten, welche Funktionen die Site angenehm zu benutzen, nützlich und beliebt machen könnten. Machen Sie alle mit den Regeln eines Brainstormings vertraut:

- Jede Idee, die einem Teilnehmer in den Sinn kommt, wird *sofort* ausgesprochen.
- *Alle* Ideen werden festgehalten (auf Papier oder Flipchart bzw. Tafel).
- Die Ideen werden *nicht bewertet*. Das ist mit der wichtigste Punkt. Es spielt keine Rolle, wie realistisch, relevant oder sinnvoll eine Idee zunächst scheint. Jede Idee ist wichtig, und sei es nur als Auslöser für eine weitere Idee.

Bitten Sie einen Teilnehmer, alle Ideen aufzuschreiben. Sie moderieren die Sitzung. Nach der Einführung beginnen Sie am besten mit einer etwas ausgefallenen Idee. Das nimmt den anderen die Scheu, sich zu blamieren. Schreiten Sie sofort bestimmt, aber höflich ein, wenn eine Idee bewertet wird.

Das Brainstorming ist zu Ende, wenn die festgesetzte Zeit (maximal eineinhalb Stunden) vorbei ist oder der Strom an Ideen versiegt.

Es folgt die Auswertung. Manche erledigen das im Team, mir persönlich ist es lieber, es allein zu tun. Das geht erstens meist schneller, außerdem muss sich niemand im Nachhinein für seine Ideen schämen, weil sie nicht in der Gruppe diskutiert werden. Das erleichtert es Ihnen, auch in Zukunft etwas schüchterne Zeitgenossen wieder zu einem Brainstorming zu überreden.

Sortieren Sie alle gesammelten Ideen und streichen Sie solche, die mehrfach vorkommen. Erst dann gehen Sie daran, die Ideen zu bewerten. Ich empfehle, das erst am folgenden Tag zu tun, denn vielleicht fällt Ihnen ja ein, wie sich ein zunächst unrealistischer Vorschlag doch umsetzen lässt.

*Verwerfen Sie ungewöhnliche Ideen bei der Auswertung nicht zu schnell. Vielleicht haben sie mehr Potenzial, als Sie glauben.*

### **4.11.2 Brainwriting**

Das Brainwriting ist vom Brainstorming abgeleitet. Jeder Teilnehmer schreibt alle Ideen, die ihm spontan zur Fragestellung einfallen, auf ein Blatt Papier – eine Idee pro Blatt. Die Blätter kommen in die Tischmitte. Wenn einem Teilnehmer nichts mehr einfällt, nimmt er sich ein Blatt aus der Tischmitte. Er kann die Idee darauf ergänzen oder sie regt ihn zu einer neuen Idee an, die der ursprünglichen sogar widersprechen kann.

Der Vorteil des Brainwritings gegenüber dem Brainstorming ist, dass auch Teilnehmer zum Zuge kommen, die in der Gruppe eher zurückhaltend sind. Es bietet sich vor allem an, wenn Sie mit einer starken Führungspersönlichkeit und ihren Untergebenen arbeiten.

### **4.11.3 Mindmapping**

Eine Methode, die Sie auch allein anwenden können, ist das Mindmapping. Dabei schreiben Sie einen zentralen Begriff (beispielsweise den Namen der Website) in die Mitte eines großen leeren Blatts. Darum ordnen Sie alle Begriffe und Aussagen an, die Ihnen spontan dazu einfallen. Diese werden durch Linien mit dem zentralen Begriff verbunden. Die Art und Dicke der Linien, die Position und Größe der Begriffe verdeutlichen deren Beziehungen untereinander und ihre Wichtigkeit. Symbole können als Illustration hinzukommen. Alle Begriffe können mit neuen Elementen verbunden werden. Sehen Sie sich Abbildung 4–4 an, um eine Vorstellung davon zu bekommen, wie so eine Mindmap aussieht.

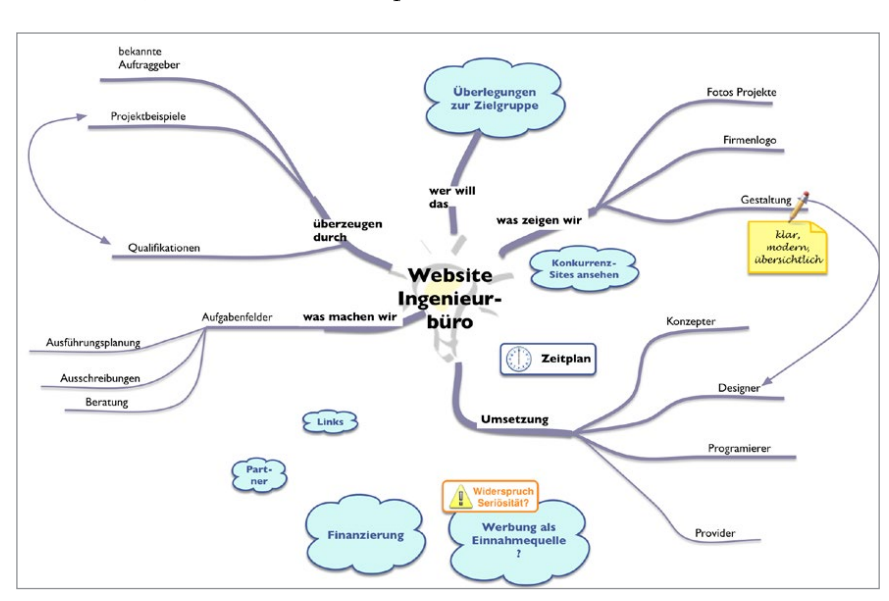

**Abb. 4–3**

*Eine einfache Mindmap, gezeichnet mit OmniGraffle*

Das Mindmapping soll Ihnen helfen, assoziativ zu denken und weg vom linearen Aufschreiben von Ideen in einer Liste führen. Sie können übrigens **Zusatzinfos im Blog**

*Die Angabe von* http:// *vor der Domain ist unnötig, Browser erkennen URLs auch ohne sie.* auch die Ergebnisse eines Brainstormings als Mindmap darstellen. Manche Leute finden die Technik wunderbar, andere können damit nichts anfangen. Probieren Sie sie wenigstens einmal aus.

Es gibt auch etliche Programme, mit denen Sie Mindmaps erstellen können. Werfen Sie dafür einen Blick in die Linkliste unter *bnfr.de/mindmap*.

# **4.12 Domainnamen**

Meist hat Ihr Auftraggeber schon eine Domain. Es ist fast nie sinnvoll, diese zu ändern. Eine eigene Domain beginnt mit *www* und endet gewöhnlich mit *de* bzw. *at*, *ch*, *com*, *net* (z. B. *www.benutzerfreun.de*). Keine eigenen Domains sind etwa *benutzerfreunde.t-online.de* (Subdomain) oder *www. provider.de/benutzerfreunde* (Unterverzeichnis).

Wenn Sie einen neuen Domainnamen suchen, beachten Sie folgende Regeln:

- Der Name muss zwischen 3 und 63 Zeichen lang sein, darf nur Buchstaben, Ziffern und Bindestriche (Ausnahmen sind die erste und letzte Position) enthalten und darf normalerweise nicht nur aus Ziffern bestehen. Inzwischen sind auch Umlaute zugelassen. Das »ß« darf aber nicht im Domainnamen vorkommen. Es muss nach wie vor mit »ss« umschrieben werden.
- Der Name sollte prägnant und leicht zu merken sein.
- Deshalb sollte er auch möglichst kurz sein. Außerdem hat man dann nicht so viel zu tippen.
- O Verzichten Sie möglichst auf Bindestriche im Namen. Die Benutzer können sich nie sicher sein, ob die Domain mit Bindestrich oder ohne geschrieben wird. Die meisten versuchen es erst einmal ohne.
- Der Name selbst sollte keine unklaren Abkürzungen oder URL-Bestandteile wie *www*, *net*, *com*, *org* oder *edu* enthalten. Diese führen nur zu Verwirrung.

Testen Sie die Wirkung des geplanten Domainnamens. Wenn Sie dazu kein Budget haben, sprechen Sie mit Freunden beiläufig über den Namen, den Sie sich ausgedacht haben. Ein paar Tage später lassen Sie sich den Namen von ihnen buchstabieren. Wenn dabei zu viele Fehler auftreten, sollten Sie nach einem griffigeren Namen suchen.

Reservieren Sie naheliegende Schreibvarianten des Namens mit (für die Site *www.benutzerfreun.de* etwa *www.benutzerfreund.de* und *www. benutzerfreunde.de*). Damit stellen Sie sicher, dass auch Benutzer auf die Site gelangen, die nicht genau wissen, wie man den Namen schreibt. Und Sie haben die Sicherheit, dass sich kein Konkurrent eine ähnlich klingende Domain sichern kann. Sicherheitshalber sollten Sie immer neben z. B. *www. IhreSchöneSite.de* auch *www.IhreSchoeneSite.de* reservieren, denn viele Benutzer wissen nicht, dass Umlaute in Domains mittlerweile möglich sind. Der Domainname sollte prägnant auf der Startseite erscheinen. Wenn der Name klar ist, reicht das normale Logo (beispielsweise bei *www.milka.de* oder *www.schweppes.de*). Ist der Name aber aus irgendeinem Grund etwas [Besonderes, sollte er umso auffälliger sein \(zum Beispiel](www.sueddeutsche.de) *www.sueddeutsche. de* für die Süddeutsche Zeitung).

# **4.13 Medien bestimmen**

Am Schluss der Ideenfindung für die Site müssen Sie bestimmen, welche Medien wofür zum Einsatz kommen. Im Grobkonzept wird das nur allgemein festgelegt. Sie geben an, welche Medien für welchen Zweck und Bereich verwendet werden. Texte und Bilder beschreiben Sie nicht im Detail, sondern nur Anzahl, Inhalt und Umfang. Bestimmen Sie beispielsweise, wie viele HTML-Seiten geplant sind, wie viel Text auf ihnen erscheinen soll und wie viele Bilder pro Seite in etwa vorgesehen sind. Aufwendigere Animationen, Videos oder interaktive Elemente geben Sie einzeln an.

Überlegen Sie für die Auswahl der Medien, wie Sie die Ziele Ihres Auftraggebers und die Bedürfnisse seiner Kunden am besten befriedigen können.

Im Folgenden sehen wir uns die wichtigsten Medientypen mit ihren Vorund Nachteilen an.

### **4.13.1 Text**

Text ist die häufigste Form der Informationsvermittlung – auch im Internet. Und meist die sinnvollste. Denn Text ist relativ leicht und schnell zu erstellen und somit vergleichsweise billig. Er wird schnell übertragen und kann fast alles beschreiben.

Doch nicht immer ist Text auch die Darstellungsform der Wahl. Eine Konstruktionsskizze zu beschreiben, hat keinen Sinn. Dazu kommt, dass zu viel Text auf Benutzer abschreckend wirkt – besonders im Internet, denn die wenigsten Menschen lesen gern am Bildschirm.

Denken Sie darüber nach, ob manche Dinge mit einem Schema besser gezeigt werden können, als sie sich per Text erklären lassen. Kann das eventuell eine Animation zeigen? Oder doch lieber ein Video? Ist die Sache so komplex, dass eine Simulation in Frage kommt?

Aber setzen Sie alles nur dann ein, wenn es tatsächlich auch einen Mehrwert bringt. Wenig verärgert Benutzer mehr als sinnlose Animationen oder überflüssige, große Bilder.

Machen Sie sich frühzeitig Gedanken über den Stil des Textes. Der Text darf nicht einfach aus vorhandenem Material übernommen werden, sondern muss dem Medium und der Zielgruppe entsprechend aufbereitet werden. Eine Site für Jugendliche erfordert einen anderen Stil als eine Site für *Wählen Sie Medien aus, die für die Besucher interessant sind, nicht die, die Sie möglicherweise schon haben.*

Liebhaber klassischer Musik. Text, der nicht der Zielgruppe angepasst ist, vertreibt die Benutzer.

### **4.13.2 Fotos und Zeichnungen**

Beschränken Sie sich nicht auf die Vorgaben des Auftraggebers. Machen Sie sich Gedanken, welche Dinge sich besser mit Bildern darstellen lassen.

Fotos und Zeichnungen lockern die Seiten auf. Daher kommen sie oft als Schmuckelemente zum Einsatz. Sie können schon in diesem Stadium des Projekts eine Bildsprache festlegen. Das heißt, Sie bestimmen, welchen Stil die Bilder haben sollen (z. B. können Sie nur mit Fotos von verschiedenen Objekten vor einem einfarbigen Hintergrund arbeiten, nur Porträts verwenden oder ausschließlich einfarbige Tuschezeichnungen).

Behalten Sie dabei unbedingt Ihre Zielgruppe im Auge. Über Geschmack wird kein Besucher der Website mit Ihnen streiten, aber er wird schnell weiterklicken, wenn ihm die Bilder nicht gefallen. Hierbei zählt oft schon der erste Eindruck. Vorsicht also bei Cartoons, schrägen Fotos oder extravaganten Zeichnungen. Die Sachen müssen nicht Ihnen, sondern den Besuchern der Website gefallen. Und die können manchmal einen ganz anderen Geschmack haben als Sie oder Ihre Auftraggeber.

Gibt es vielleicht Zeitschriften speziell für Ihre Zielgruppe? Oder Blogs? Sehen Sie sich diese unbedingt an. Analysieren Sie den Stil, achten Sie auf Schriftarten und -größe, auf Fotos und Illustrationen. Auch die Sprache und die Länge der Artikel spielt eine Rolle. Sie sollen nichts kopieren, sondern ein Gefühl dafür bekommen, was den potenziellen Benutzern gefällt.

### **4.13.3 Animation – GIFs, Flash und HTML5**

Animationen können manche Dinge noch besser veranschaulichen als Bilder. Denken Sie etwa an eine Montageanweisung für ein kompliziertes technisches Gerät. Meist werden Animationen aber nur als Schmuckelement eingesetzt. Im Folgenden geht es aber nicht darum, sondern um Animationen, die Inhalte transportieren.

Diese werden heute meist mit *HTML5* umgesetzt, selten kommt noch das Programm *Flash* dafür zum Einsatz. Für Flash muss ein Plug-in installiert werden und es läuft auf den meisten Mobilgeräten nicht. HTML5 dagegen wird von allen neueren Browsern unterstützt. Der Anteil der Besucher, die Flash nicht nutzen können, schwankt je nach Zielgruppe stark, liegt aber meist zwischen 10 und 20 Prozent.

Die Technologien Silverlight (Microsoft) und Java konnten sich für interaktive Inhalte und Animationen nicht durchsetzen. Und für ganz simple Animationen mit nicht mehr als drei, vier Einzelbildern verwendet man animierte GIFs.

*Im besten Fall ergänzen Bilder den Text. Bildunterschriften sollten nicht nur das Gezeigte beschreiben, sondern einen neuen Aspekt auf zeigen.* Welche Technik Sie auch einsetzen: Sehen Sie Animatonen nicht nur vor, weil sie Ihnen gefallen oder Sie von den technischen Möglichkeiten begeistert sind. Es muss immer ein echter Mehrwert für Ihre Benutzer dabei sein.

### **4.13.4 Simulationen und Spiele**

Wenn Sie eine Simulation oder ein Spiel einbauen wollen, dann sollten Sie unbedingt vorher mit jemandem sprechen, der so etwas schon einmal gemacht hat. Ansonsten ist es unmöglich, die Realisierbarkeit und vor allem die Kosten Ihrer Idee abzuschätzen.

Simulationen und Spiele lassen sich wie Animationen im Browser am besten mit HTML5 umsetzen.

Sie sollten das nur einplanen, wenn Sie sicher sind, dass die Besucher auch ernsthaft daran interessiert sein werden, sie auszuprobieren. Geben Sie sich nicht der Illusion hin, ein einfaches Geschicklichkeitsspiel würde die Besucher in Scharen auf die Site locken. Dazu brauchen Sie entweder einen echten Knaller, der wirklich neu und anders ist als die Konkurrenz. Oder Sie brauchen sehr gutes Marketing. Oder Glück.

Für manche spezielle Inhalte wie wissenschaftliche Simulationen o. Ä. muss der Benutzer ein eigenes Plug-in installieren. Erklären Sie ihm in diesem Fall, welchen Vorteil er davon hat und was er erwarten darf, wenn er diese Mühe auf sich nimmt. Viele Benutzer verlassen die Site, wenn sie zuerst etwas installieren müssen. Sehen Sie möglichst eine Alternative vor, die zumindest die wichtigsten Informationen ohne Plug-in zugänglich macht.

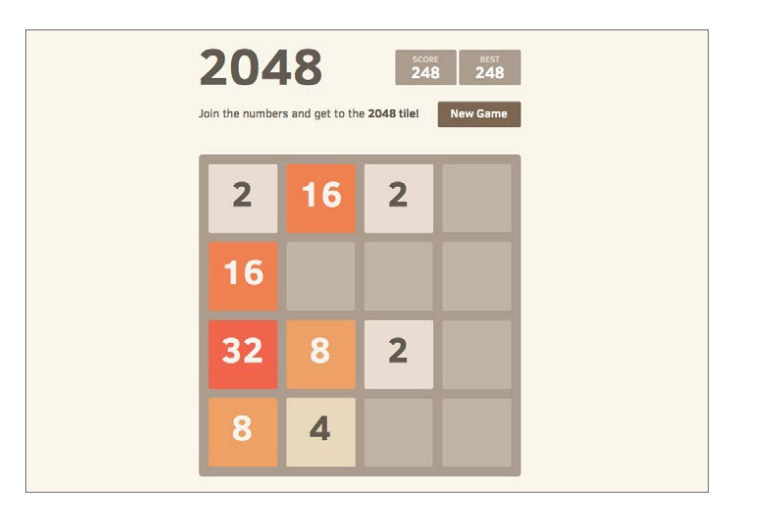

**Abb. 4–4**

*Sehr einfaches, höchst erfolgreiches Spiel, nur mit HTML5 umgesetzt: 2048.*

### **4.13.5 Audio**

Websites, die beim Aufruf ungefragt losdudeln, können Benutzer verärgern. In jedem größeren Büro werden zumindest die Augenbrauen der Kollegen gehoben, wenn während der Arbeitszeit plötzlich Musik oder Sprechertext vom Nachbarschreibtisch tönt. Auch eine vermeintlich sanfte Hintergrundmusik kann bei falscher Lautsprechereinstellung ganz schön laut sein – oder bei längerem Besuch der Site extrem auf die Nerven fallen.

Auch ist es gar nicht so einfach, den Musikgeschmack einer breiteren Zielgruppe zu treffen oder einen Sprecher zu finden, dessen Tonfall bei allen ankommt.

Wenn Sie Audio einsetzen, achten Sie vor allem auf Folgendes:

- Starten Sie das Abspielen nur auf Knopfdruck des Benutzers.
- O Sehen Sie eine offensichtliche Möglichkeit vor, die Wiedergabe zu stoppen.
- O Verzichten Sie auf Hintergrunduntermalung. Ausnahme: Diashows oder Ähnliches.
- Denken Sie daran, dass nicht jeder Sound abspielen kann. Bei manchem fehlt einfach nur der Lautsprecher, bei anderen ist die Wiedergabe nicht richtig konfiguriert. Testen Sie in jedem Fall auf vielen Computern und sehen Sie immer einen alternativen Zugang zu wichtiger Information vor.

Noch ein Wort zur Vorsicht auch bei der Verwendung von Musik generell: Sie brauchen in jedem Fall die Nutzungsrechte an dem Stück und müssen meist Gema-Gebühren dafür bezahlen. Erkundigen Sie sich immer vor der Verwendung, sonst kann es teuer werden.

### **4.13.6 Video**

Für manche Projekte denken Sie auch an Video. Zum Beispiel könnten Sie besondere Ereignisse per Video dokumentieren: die Aktionärsversammlung oder ein vom Unternehmen organisiertes Konzert.

Noch immer gibt es bei Video auf Benutzerseite manchmal Probleme. Für manche ist der Zugang vom Administrator gesperrt (in manchen Firmennetzen), für andere sind Videos eine Belastung, weil sie unterwegs sind, die Videos zu lange zum Laden brauchen und das verfügbare Datenvolumen des Mobilfunkvertrags schnell aufbrauchen.

Unterschätzen Sie auch nicht den Aufwand, der mit Video für Sie verbunden ist. Wenn Sie denken, mit einer besseren digitalen Videokamera und einem Videobearbeitungsprogramm sei es getan, liegen Sie falsch. Die Ergebnisse mit Amateurausstattung sehen immer peinlich aus. Überzeugen Sie unbedingt auch Ihren Auftraggeber davon, wenn er mit solchen Anregungen zu Ihnen kommt. Das ist ungefähr so, als würde der Vorstandsassistent mit Word die Homepage des Unternehmens erstellen.

*Tipps, wie Sie Videos erstellen, komprimieren und einbinden, finden Sie aktuell im Blog:*  bnfr.de/video Video kommt also nur für echte Profi-Websites in Frage – und mit Profis sollten Sie zusammenarbeiten, wenn Sie Video einsetzen möchten.

Hinzu kommt, dass Sie bei vielen gleichzeitigen Zugriffen für Video auch ziemlich hochgerüstete Server und eine schnelle Anbindung ans Internet brauchen. Liegen Ihre Daten bei einem Hosting-Provider, können bei Video erhebliche Mengen an Traffic anfallen, die Ihnen in Rechnung gestellt werden.

Sie können Ihre Videos auch auf eine Videoplattform wie YouTube stellen. Das hat den Vorteil, dass Sie auch bei vielen Zugriffen auf Ihre Videos keine Probleme bekommen, weil die Videos ja auf der Plattform liegen, nicht auf Ihrem Server. Sie bekommen ein Stück HTML-Code, mit dem Sie die Videos auf Ihren Seiten einbetten können. Mehr zu den Vor- und Nachteilen von YouTube und Co. in *Kapitel 13*, *Soziale Netzwerke nutzen* (Seite 362).

Wenn Sie Video oder Animationen einsetzen, müssen Sie darauf achten, dass diese Medien Informationen bringen, die mit Text und Bildern nicht zu vermitteln sind. Eine längere Rede komplett als Video online zu stellen, ist einfach, aber nicht gut. Gut aufbereitete Videoinhalte haben aussagekräftige Beschreibungen, eine Längenangabe und ein vollständiges Transskript (den Inhalt als Text), so dass die Benutzer sich schnell orientieren können. Standbilder aus dem Video zeigen, was sie erwartet. Und bei längeren Videos überlegen Sie, ob diese sich nicht in kleinere Abschnitte von wenigen Minuten zerlegen lassen – oder ob es nicht mit einem Zusammenschnitt der besten Szenen getan ist.

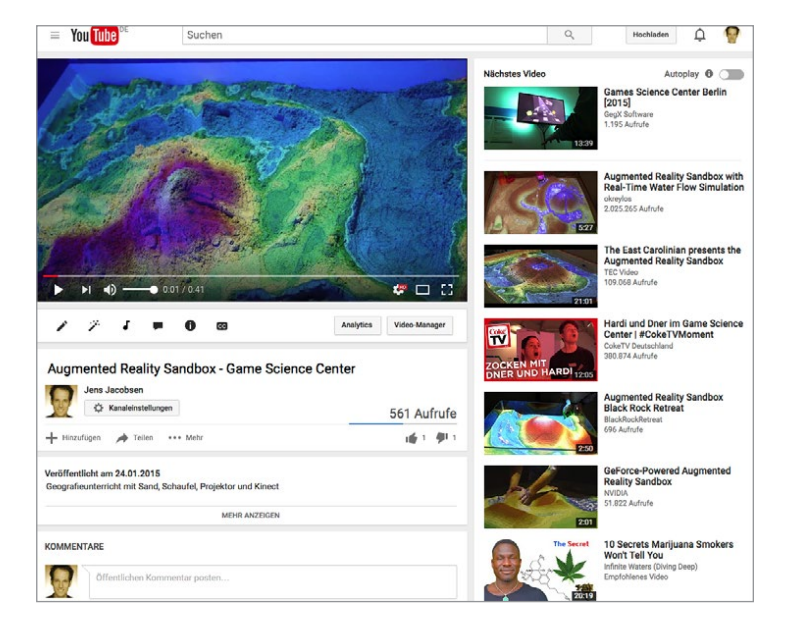

Beliebt sind auch sogenannte Erklärvideos. Darin werden komplexere Sachverhalte mit einfachen Animationen dargestellt und von einem Sprecher erklärt. Sie bieten sich an, wenn Sie zum Beispiel eine noch unbekannte **Abb. 4–5**

*Sie können YouTube-Videos in Ihre Seiten einbetten, indem Sie unter dem Video auf »Teilen« und dann auf »Einbetten« klicken. Darunter können Sie einige Anpassungen vornehmen.*

Dienstleistung anbieten. Natürlich gibt es in der Praxis alle möglichen Mischformen von animierten Teilen und Realvideo. In jedem Fall sollten Sie auch hier mit Leuten arbeiten, die schon einmal solche animierten Videos gemacht haben – die Technik ist leicht zu meistern, aber stimmt das Konzept nicht, wird es schnell peinlich.

### **4.13.7 Bildschirmvideo**

Von der Wiedergabe her das Gleiche sind Bildschirmvideos (Screenrecordings). Der Unterschied zu klassischem Realvideo ist deren Herstellung: Solche Videos entstehen ohne Videokamera, live am Bildschirm. Mit einem eigenen Programm zeichnen Sie auf, was am Bildschirm passiert. Normalerweise wird der entstehende Film noch geschnitten und vertont.

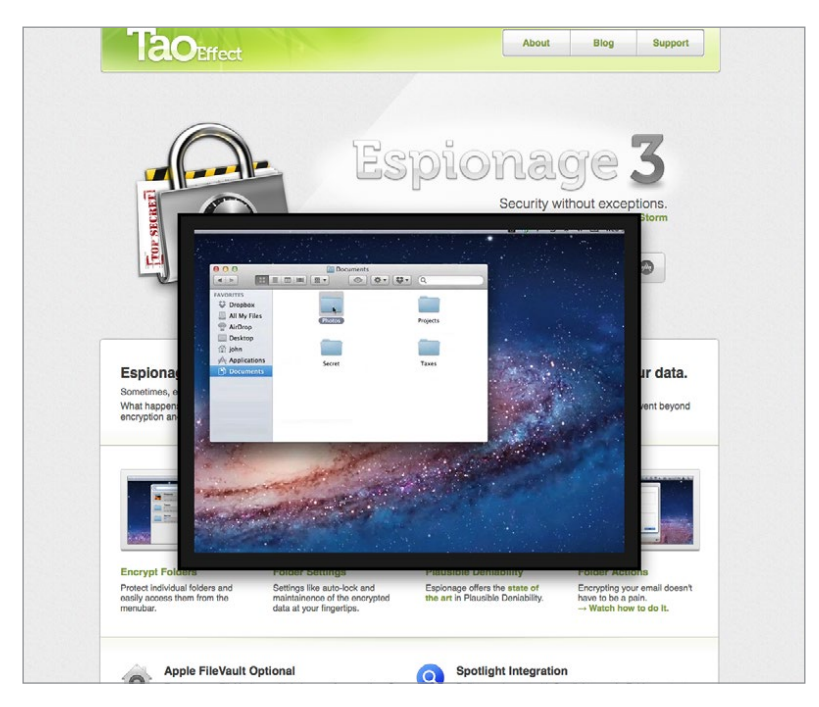

Mit solchen kurzen Videos können Sie zum Beispiel schnell wichtige Funktionen einer Software zeigen oder die Bereiche Ihrer Site vorstellen.

Der technische Aufwand hierfür ist gering, aber auch hier gilt: Lassen Sie es lieber, bevor das Ergebnis nicht professionell ist. Der Schnitt von Bildschirmvideos erfordert Geschick und Erfahrung und insbesondere den Sprecherkommentar sollten Sie in jedem Fall von einem Profi machen lassen.

### **4.13.8 Webcam**

Eine einfache Alternative zu Video ist eine fest installierte Webcam. Das ist eine meist einfache Kamera, die in mehr oder weniger langen Zeitabschnit-

**Abb. 4–6**

*Besonders für Soft ware bieten sich Bildschirmvideos an*  (www.espionageapp.com).

*Wenn Sie eine Webcam planen, sollten Sie frühzeitig recherchieren, ob sich niemand davon beobachtet fühlt.*

ten aktuelle Bilder ins Netz stellt (üblicherweise zwischen einmal in der Minute bis zu einmal täglich).

Doch auch hier gilt: Die Eingangshalle oder der Flur zum Chef lohnen die Mühe nicht. Nur dort, wo etwas passiert, ist eine Webcam am richtigen Ort. Auch hier könnte man sich eine Fabrikhalle vorstellen oder das Fließband, von dem die ausgelieferten Waren rollen. Direkten Nutzen bringt die Webcam meist nicht, sie dient nur dazu, dem Besucher das Gefühl von Aktualität zu geben und von Einblicken, die nur er ganz allein erhält.

Beachten Sie aber unbedingt auch, dass der Auftraggeber oder seine Mitarbeiter sicher keine Lust haben, sich Tag und Nacht direkt beobachten zu lassen.

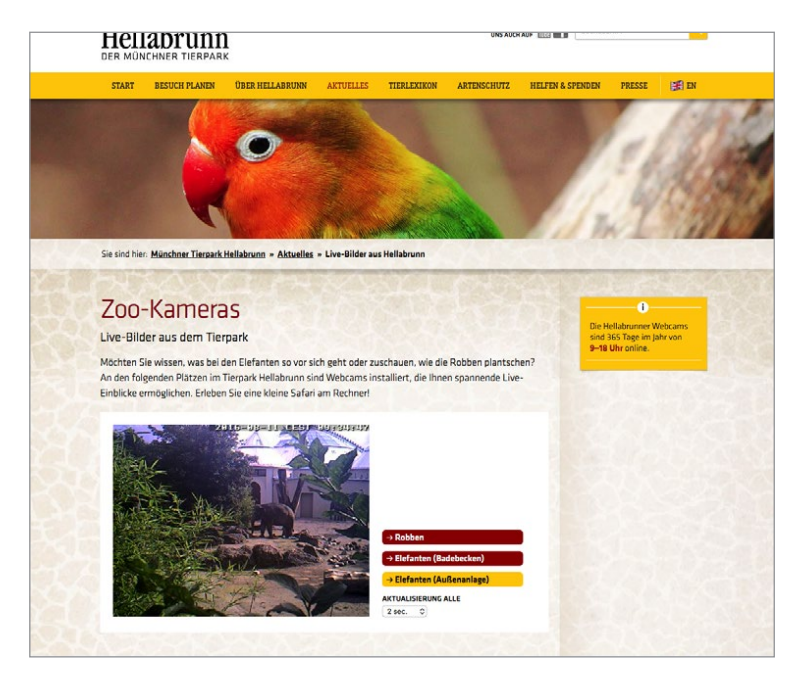

**Abb. 4–7**

*Der Münchner Zoo bietet auf seiner Site (*www.tierpark-hellabrunn.de*) Webcams an, mit denen man die Tiere beobachten kann – zu manchen Tageszeiten aber auch nur die Tierpfleger.*

### **4.13.9 Newsletter**

Ein bewährtes Mittel zur Kundenbindung sind E-Mail-Newsletter. Darin werden die Kunden des Unternehmens über Neuigkeiten informiert.

Wichtig ist, dass der Auftraggeber auch plant, den Newsletter zu pflegen. Bekommen die Interessenten alle paar Monate eine langweilige E-Mail mit Verlautbarungen aus dem Vorstand, werden sie eher verärgert als vom Unternehmen überzeugt. Auch hier gilt: Überlegen Sie, was Ihre Zielgruppe interessiert! Falls der Auftraggeber kein echtes Interesse an der Pflege hat, lassen Sie die Option lieber weg, sie schadet dann mehr, als sie nützt. Mehr zum Thema Newsletter lesen Sie im Kapitel 11, *PR, Inhaltspflege, Newsletter* ab Seite 348.

*Newsletter müssen in erster Linie dem Empfänger nützen. Virtuelle Postwurfsendungen bringen mehr Schaden als Nutzen.*

### **4.13.10 Nachrichten**

Allgemeine Nachrichten zum Tagesgeschehen finden Sie im Web überall. Portale wie Web.de oder MSN bieten eine bunte Mischung knapper Informationen, die meist nur der Unterhaltung dienen. Und die Websites von Nachrichtensendungen, Magazinen und Zeitungen bringen detaillierte Informationen zu fast jedem Thema.

Damit sollten Sie nicht versuchen zu konkurrieren. Informationen gibt es genug im Web. Das Problem der Benutzer ist, die für sie relevanten zu finden. Helfen Sie ihnen dabei.

Wenn Sie aktuelle Nachrichten so aufbereiten können, dass die Besucher der Site dadurch einen Mehrwert haben und die Themen zu Ihrer Site passen, prima. Aber versuchen Sie nicht, in das Geschäft mit allgemeinen Nachrichten einzusteigen, sondern konzentrieren Sie sich auf Themen, die für Ihre Branche relevant sind. Das richtige Format dafür ist normalerweise ein Blog – mehr dazu im übernächsten Abschnitt.

#### **Unternehmensnachrichten**

Natürlich will sich das Unternehmen auf seiner Website selbst darstellen – dafür hat es die Site. Doch wie immer ist der wichtigste Punkt, ob sich die Empfänger Ihrer Nachricht überhaupt für diese interessieren.

Deshalb haben Pressemeldungen auf der Startseite nichts zu suchen. Wie der Name sagt, sind sie für die Presse geschrieben. Sie folgen einem formellen Aufbau, der auf Journalisten zugeschnitten ist. Für Endkunden müssen Sie anders schreiben und vor allem müssen Sie für das Web anders schreiben. Pressemeldungen gehören in einen eigenen Unterbereich der Site. *schrecken ab.*

> Nichts ist langweiliger als eine Liste von Presseerklärungen. Sind diese auch noch älter, verschrecken Sie damit viele Benutzer. Haben Sie tatsächlich so oft Neuigkeiten zu melden, dann sollten Sie vernünftige Texte für die Site schreiben, die auf Ihre wichtigsten Benutzergruppen zugeschnitten sind.

> Passiert bei Ihnen nicht so viel Neues, dann sollten Sie dazu stehen und den Text auf der Startseite allgemein halten. Auch ein Punkt »Aktuelles« oder »News« (wenn Sie denn auf Englisch bestehen) in der ersten Navigationsebene ist nur sinnvoll, wenn auch tatsächlich öfter, d. h. mehrmals pro Monat, etwas zu melden ist. Falls nicht, verlegen Sie Nachrichten über Ihre Organisation am besten in den Bereich, in dem Sie die Organisation darstellen.

### **4.13.11 News-Feeds (RSS)**

RSS steht für Real Simple Syndication (lässt sich übersetzen als »ganz einfache Weitergabe«) und ist eine Technik, um kurze Texte mit aktuellen Informationen übersichtlich darzustellen.

*Pressemitteilungen* 

Man »abonniert« beispielsweise einen RSS-Feed von *spiegel.de* und kann sich so sehr schnell über die neuesten Schlagzeilen auf dem Laufenden halten. Diese werden üblicherweise in einem eigenen Programm, einem RSS-Reader, dargestellt. Will man zu einem Thema mehr wissen, klickt man die entsprechende Schlagzeile an und gelangt auf die dazugehörige Nachricht bei *spiegel.de*.

Bieten Sie RSS nur an, wenn Sie tatsächlich oft (mindestens mehrmals pro Woche) neue Informationen online stellen. Auch muss die Zielgruppe etwas technikaffin sein, RSS-Reader nutzen nur bestimmte Nutzergruppen. Ein Newsletter ist zwar aufwendiger bei Einrichtung und Pflege, damit erreichen Sie aber mehr Nutzer.

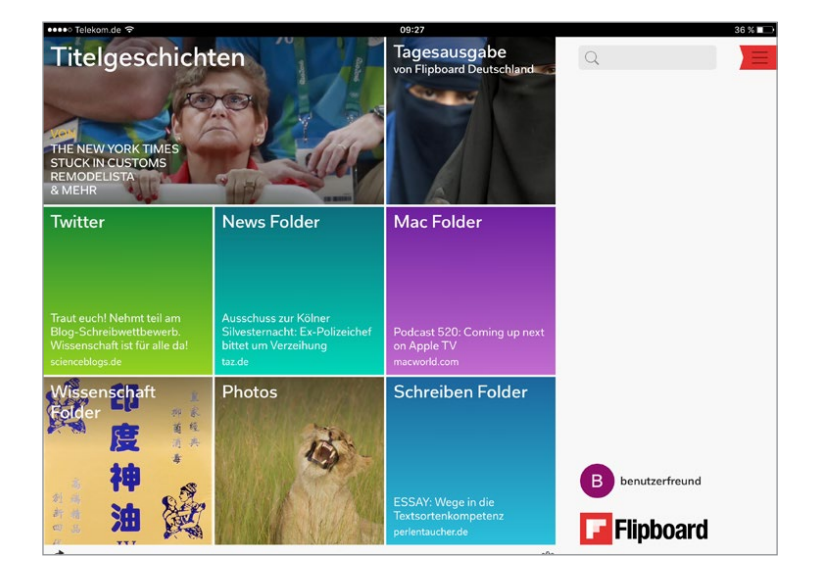

#### **Abb. 4–8**

*Auch solche schicken iPad-Apps nutzen RSS-Feeds, um die Inhalte von Websites anzuzeigen.*

### **4.13.12 Blogs**

Blogs oder Weblogs haben als Webtagebücher begonnen. Dabei folgt einfach Beitrag auf Beitrag in einer langen Liste, der neueste ganz oben.

Blogs begannen als alternatives Nachrichten- und Subkulturmedium. Einzelne Personen führten ein öffentliches Tagebuch als Blog. Vielfach berichteten sie einfach über Neuigkeiten, die sie interessierten, und kommentieren diese. Heute sind Blogs viel mehr. Es gibt etliche Blogs, die zu Spezialthemen etablierten Medien von der Qualität her den Rang abgelaufen haben – und auch von den Besucherzahlen.

Viele Unternehmen haben erkannt, welche Vorteile diese Art des Publizierens hat, und betreiben ebenfalls Blogs – allerdings ist der Übergang zu einer häufig aktualisierten Site mit Content-Management-System fließend.

**Abb. 4–9**

*Eines der ersten deutschen Unternehmen mit Blog war der Tiefkühlkost-Hersteller Frosta (*www.frosta.de*). Hier veröffentlichen die Mitarbeiter regelmäßig fachliche Informationen und persönliche Erfahrungen rund ums Thema Essen, mit Schwerpunkt natürlich auf Tiefkühlkost.*

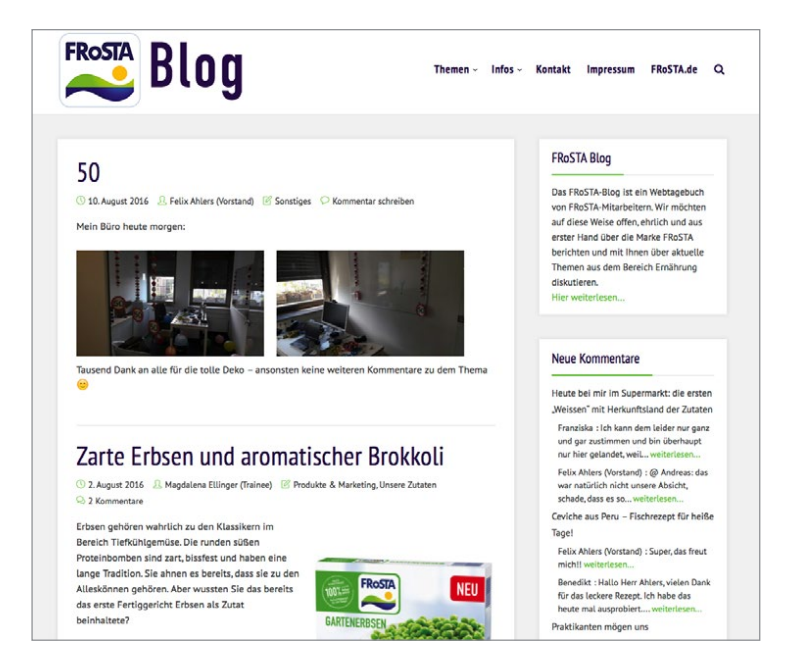

### **Vorteile von Blogs**

Im Folgenden ein paar Dinge, die Blogs so interessant machen:

#### Blogs sind einfach und schnell

Wer eine E-Mail schreiben kann, kann ein Blog führen. Neue Texte werden einfach in ein Textfeld einer Website eingetragen und erscheinen Sekunden später im Blog.

Durch die einfachen Möglichkeiten der Formatierung und die inzwischen recht benutzerfreundlichen Blogsysteme sind Blogs sehr schnell zu aktualisieren. Die Einordnung des Inhalts auf der Site ist vorgegeben – das Neueste steht oben, fertig.

Aufwendige Designs sind möglich, aber es muss nicht alles selbst erstellt werden. Wer eine kostenlose Vorlage verwendet oder für ein paar Euro eine kauft, kann diese meist mit wenig Aufwand an die eigenen Vorstellungen anpassen.

Die Einträge können sehr kurz sein oder lang – die Form ist frei.

#### Blogs sind von überall zu aktualisieren

Jede noch so langsame Internetverbindung genügt, um einen Eintrag in einem Blog zu schreiben. Die meisten Blogs können sogar über E-Mail befüllt werden, für viele gibt es Smartphone-Apps – so kann man auch von unterwegs aktuelle Nachrichten veröffentlichen.

#### Blogs sind preisgünstig

Es gibt unzählige Anbieter, bei denen man kostenlos sein eigenes Blog einrichten kann. Wer einen eigenen Server hat, kann eines der kostenlos erhältlichen Blogsysteme dort installieren. Die Einrichtung ist in wenigen Minuten erledigt, wenn man bei der Gestaltung bleibt, die die Vorlage vorgibt.

#### Blogs sind vertrauensbildend

Das Web wächst, die täglich zu bewältigende Informationsmenge auch. Blogs sind fast immer von einzelnen Menschen persönlich geschriebene Kommentare, oft enthalten sie ausgewählte Links, die dieser Mensch interessant findet.

So erleichtern Blogs die Orientierung im Web und filtern die Informationsflut. Wer ein Blog regelmäßig liest, vertraut den Autoren und verlässt sich auf deren Einschätzung.

#### Blogs sind interaktiv & sozial

Blogs bieten üblicherweise eine Kommentarfunktion, so dass jeder Besucher seine Meinung zu einem Eintrag abgeben kann. Das lässt sich aber auch verhindern bzw. auf registrierte Nutzer beschränken.

Gegenüber gewöhnlichen Foren haben Blogs den Vorteil, dass die Besucher nur vorhandene Einträge kommentieren, aber keine eigenen Themen erstellen können. Dadurch hat es der Betreiber des Blogs stärker in der Hand, welche Themen diskutiert werden – was aber manchmal auch ein Nachteil sein kann.

Was Blogs weiter interaktiv macht, ist die starke Verlinkung untereinander. Die meisten frühen Blogs waren Protokolle der Webseiten, die eine Person besucht hat und interessant fand (daher auch Weblog = Webtagebuch). Es ist bis heute üblich, dass Blogs viel aufeinander Bezug nehmen. Liest ein Blogger etwas Spannendes in einem anderen Blog, verlinkt er in seinem eigenen darauf, zitiert daraus und schreibt meist einen kurzen Kommentar dazu.

#### **Nachteile von Blogs**

Neben den vielen Vorteilen haben Blogs aus der Sicht von Betreibern professioneller Websites aber auch Nachteile, die Sie bedenken sollten:

#### Blogs sind unstrukturiert

Die Sortierung nach Datum ist zwar eindeutig, aber unpraktisch – etwa wenn man sich einen Überblick zu einem bestimmten Thema verschaffen will oder einen bestimmten Eintrag sucht. Zwar teilen manche Blogger ihre Einträge in Kategorien ein und viele Blogs bieten eine Suchfunktion. Dennoch muss man die Informationsarchitektur eines Blogs sehr gut und vor allem vorausschauend anlegen, damit die Besucher auch noch nach Hunderten von Beiträgen die Orientierung behalten.

*Die persönliche Note schafft Kundenbindung.*

*Wer ein Blog hat, muss es betreuen. Die Benutzer erwarten regelmäßig neue Einträge, sonst kommen sie bald nicht mehr.*

#### Blogs sind pflegeintensiv

Fast alle Blogs haben einen Newsfeed (RSS-Feed; das ist eine XML-Datei mit Informationen über die letzten Änderungen auf einer Website). Diesen können die Benutzer abonnieren. In Browsern wie Firefox oder auch mit eigenen News-Readern sehen sie dann auf einen Blick, welche der sie interessierenden Sites neue Artikel online gestellt haben. So müssen sie nicht alle Sites einzeln aufrufen, um nach Neuigkeiten zu suchen.

Dennoch gilt: Wer zu selten bloggt, wird bald nicht mehr ernst genommen. Für Unternehmen gilt ein- bis zweimal pro Woche als guter Anhaltspunkt, seltener als einmal im Monat ist auch für ganz kleine Blogs nicht anzuraten.

#### Blogs sind schwerer zu kontrollieren

Blogs sind persönlich. Anders als die meisten Websites werden ihre Inhalte von namentlich genannten Personen geschrieben, oft von einer einzigen. Auch sind Kommentare und persönliche Wertungen üblich.

Das kann für eine Firma problematisch sein. Der Geschäftsführer eines kleineren Unternehmens wird selten die Zeit zum Bloggen finden. Der Marketing-Chef muss Veröffentlichungen üblicherweise mit dem Geschäftsführer abstimmen.

Bei größeren Firmen wird es noch schwieriger. Persönliche Äußerungen Einzelner können hier intern wie extern zu politischen Krisen führen. Die einheitliche Darstellung der Firma nach außen ist nicht sichergestellt, geschweige denn die Einhaltung von Sprachregelungen. Manche Äußerungen haben vielleicht sogar juristische Relevanz.

#### Blogs können schaden

Lässt man die Benutzer Einträge kommentieren, kann es sein, dass unzufriedene Kunden, Nörgler oder Störer, die einfach nur Blödsinn schreiben wollen, hier ein Forum finden.

Löscht man solche Kommentare, besteht die Gefahr, dass die betreffenden Benutzer noch mehr verärgert werden. Die Einträge laufend zu kontrollieren, macht bei stark besuchten Blogs viel Arbeit.

Auch entsteht leicht der Eindruck von Manipulation, wenn nur positive Kommentare in einem Firmenblog stehen.

Wichtig ist auch: Kontrollieren Sie die Kommentare, sind Sie juristisch mit verantwortlich für deren Inhalt. So müssen Sie zum Beispiel beleidigende, verunglimpfende oder anderweitig rechtswidrige Kommentare löschen.

Es ist daher für Firmenblogs meist sinnvoll, das Kommentieren nicht zu erlauben. Allerdings wird damit einer der Vorteile von Blogs nicht genutzt: die Interaktivität und die Zunahme der Glaubwürdigkeit durch Kommentare von Benutzern.

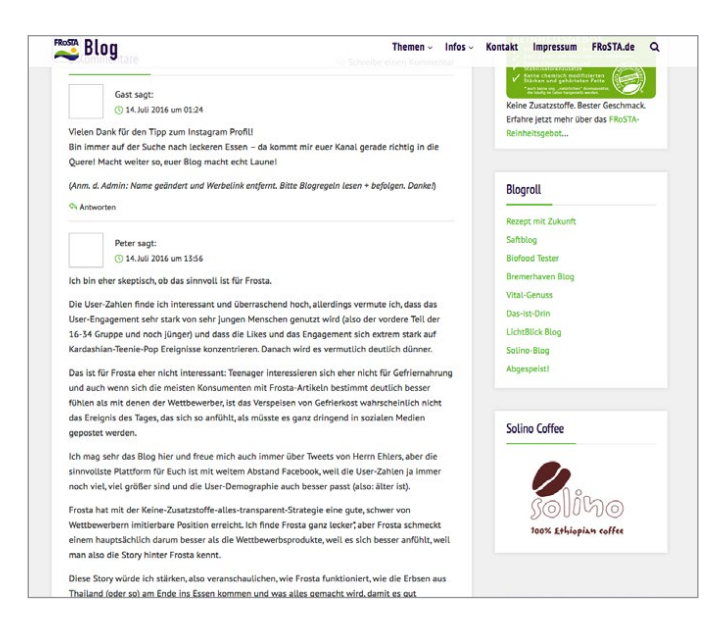

Sehr sinnvoll einsetzen lassen sich Blogs auch im Intranet. Hier können Sie zum Beispiel ein Projekttagebuch führen. Alle Teammitglieder können sich so aktuell informieren und haben langfristig Zugang zu den Informationen, ohne ständig E-Mails lesen und archivieren zu müssen.

Beispiele für die gelungene Konzeption von Blogs finden Sie in Kapitel 16, *Unternehmensblogs (»Corporate Blogs«)*, ab Seite 400.

### **4.13.13 Podcasts**

Ein Podcast ist »Radio zum Mitnehmen«. Es handelt sich um Audiodateien, die man aus dem Internet lädt und auf seinem PC oder auf einem MP3- Player anhört. Das Wort setzt sich zusammen aus dem Namen des bekanntesten MP3-Players, dem i**Pod**, und dem Wort »broad**cast**«, also »senden«.

Doch man kann Podcasts nicht nur mit iPods und Smartphones anhören, sondern auch am Computer. Alles, was man braucht, sind eine Internetanbindung und Lautsprecher oder Kopfhörer.

Es gibt auch Video-Podcasts, die als Videocasts oder Vodcasts bezeichnet werden.

Ganz wichtig: Podcasts werden abonniert. Das heißt, der Nutzer entscheidet sich einmal für einen Podcast, das von ihm verwendete Programm (z. B. iTunes) lädt dann automatisch die neuen Folgen auf seinen Computer, sobald sie bereitstehen.

In selbst gewählten Abständen stellt der Podcaster, also der Programmmacher, neue Folgen bereit. Podcasts sind mit ganz wenigen Ausnahmen kostenlos.

#### **Abb. 4–10**

*Frosta meint es ernst. Sie erlauben sogar Kommentare auf die Einträge, was die Bindung der Besucher erhöht, weil sie so Teil einer Gemeinschaft werden können. Der Aufwand zur Kontrolle ist aber sicher nicht unerheblich.*

*Podcasts lassen sich am einfachsten mit dem kostenlosen iTunes abonnieren, anhören und verwalten.*

**Abb. 4–11**

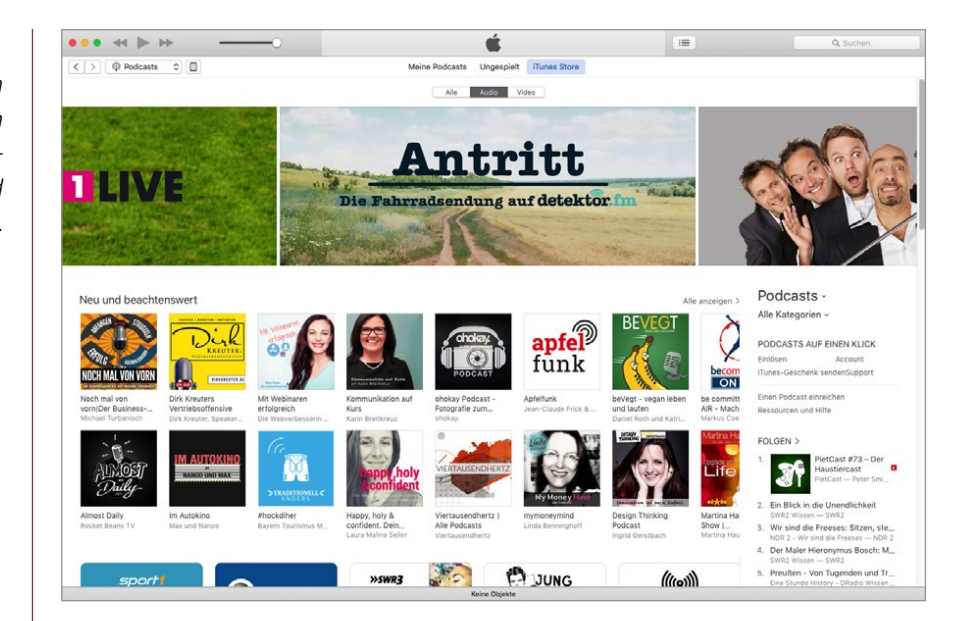

### **Wer bietet Podcasts an?**

Es gibt im iTunes-Verzeichnis derzeit ca. 200.000 Podcasts, davon um die 4000 aus Deutschland. Dabei sind viele Hobbyprojekte mit Themen von Angeln über Bücher und Computersicherheit bis hin zu Zen-Buddhismus. Doch auch Profis sind dabei: viele Printmedien (GEO, Kicker, Handelsblatt, Süddeutsche Zeitung …) oder Radiosender (Antenne, BR, NDR …). Fernsehsender nutzen Podcasts, um vor allem Wissensmagazine online bereitzustellen, aber auch eigene Shows und Kabarettaufzeichnungen veröffentlichen sie über diesen Weg.

Und auch Unternehmen nutzen Podcasts (z. B. eBay, BASF, Commerzbank, Wacker Chemie) ebenso wie Institutionen (NASA, Fraunhofer Institut, Aspen Institute …).

### **Was spricht für Podcasting?**

Für den Nutzer haben Podcasts viele Vorteile: Er kann die Inhalte hören, wann und wo es ihm passt: auf dem Weg ins Büro im Auto oder in der Bahn, beim Sport, bei der Arbeit oder abends zu Hause. Er kann sich die Mischung zusammenstellen, die genau seinen Interessen entspricht: Unterhaltungssendungen, Musik seiner Wahl, Unternehmensnachrichten, News ... genau in der Menge und Detailtiefe, die er wünscht.

Für das Abonnieren muss der Nutzer seine Mailadresse nicht weitergeben, er hat also keine Angst vor Spam, die Hemmschwelle zum Abonnieren ist daher geringer als bei E-Mail-Newslettern. Auch enthalten Podcasts normalerweise keine störende Werbung.

### **Was bringt Podcasting?**

Mit einem eigenen Podcast haben Unternehmen die Möglichkeit, sich regelmäßig direkt an ihre Kunden zu wenden. Diese hören ihnen freiwillig für bis zu 45 Minuten zu und verbreiten die Nachrichten oft auch noch weiter. So macht man Kunden zu Botschaftern der Marke.

Die größten Vorteile für Unternehmen im Überblick:

- Geringe Streuverluste (nur wer sich für das Thema interessiert, abonniert)
- O Kommunikation in beliebiger Länge und Gewichtung (nur begrenzt durch Nutzerinteresse an Themen)
- O Stärkung der Marke durch emotionale Ansprache (Hören ist persönlicher als Lesen)
- O Hörerbeteiligung durch Beantwortung von Fragen; Gewinnspiele
- Möglichkeit für Hinweise auf Aktionen, Sonderangebote, Website etc.

Außerdem bekommt man durch das Feedback der Hörer wertvolle Informationen über Wünsche, Meinungen und Ideen der Kunden.

Podcasts binden Kunden langfristig und stärken die Marke. Sie eignen sich besonders für junge, technikaffine Zielgruppen, die dem neuen Medium aufgeschlossen gegenüberstehen.

#### **Wie hoch sind die Kosten einer Podcast-Produktion?**

Podcasts sind deutlich günstiger als andere Werbeformen. Als Anhaltspunkt: Für den Preis einer Anzeige in einer Zeitschrift mit geringer Auflage bekommt man bereits ein auf die Kunden zugeschnittenes Podcast-Konzept inklusive Kommentar-Mini-Website und sechs Folgen.

Zwar erzielen Sie mit einem Podcast weniger Kontakte, dafür haben diese aber unvergleichlich höhere Qualität. Eine Anzeige wird von vielen Lesern überblättert, von wenigen kurz überflogen und nur von sehr wenigen mehrere Sekunden betrachtet. Ein guter Podcast dagegen wird ganz angehört – also dauert der Kontakt mit dem Kunden zwischen 5 und 45 Minuten. Zusätzlich kommen virale Effekte zum Tragen: Gute Podcasts werden weiterempfohlen.

### **Wann sind Podcasts nicht sinnvoll?**

Wie immer ist die Frage nach der Zielgruppe die erste, die Sie sich bei der Konzeption stellen sollten. Wen wollen Sie erreichen? Und wie bekommen Sie diese Zielgruppe dazu, Ihren Podcast zu abonnieren? Welche Themen interessieren die Hörer?

Nicht sinnvoll sind Podcasts, wenn Sie eine sehr kleine Gruppe potenzieller Kunden haben. Bieten Sie etwa Software für die Simulation der Temperatur *Läuft der Podcast gut, kann man Partnerunternehmen anbieten, kurze Promo-Hinweise zu schalten und so für eine Refinanzierung sorgen.*

in Wohngebäuden an, wäre ein Podcast mit Tipps und Tricks, Neuigkeiten und aktuellen Projektbeispielen sicher eine schöne Sache. Doch in Anbetracht der wenigen Anwender für solche Spezialprogramme wäre der Aufwand für die Podcast-Produktion wohl zu hoch für den möglichen Effekt.

Auch problematisch ist es, wenn Ihre Zielgruppe wenig technikaffin ist. Sie müssten dann intensives Marketing treiben, um eine relevante Zahl von Abonnenten zu gewinnen.

Was Sie auf keinen Fall machen sollten, ist, das Podcasten »einfach mal auszuprobieren«. Die Hörer eines Podcasts erwarten Regelmäßigkeit. Bekommen sie nicht mindestens einmal pro Monat, besser noch einmal pro Woche, eine neue Folge, nehmen sie an, der Podcast würde nicht mehr weitergeführt oder der Betreiber nehme seine Abonnenten nicht ernst. Haben Sie dazu nicht die Zeit oder das Budget, verzichten Sie lieber auf das Podcasten.

Es spricht aber nichts dagegen, einen Podcast für ein paar Monate zu testen. In diesem Zeitraum sollten Sie alle ein bis zwei Wochen eine Folge produzieren und können gegen Ende des Pilotprojekts entscheiden, ob Sie den Podcast weiterführen. Ebenfalls denkbar sind Podcasts zur Produkteinführung. Bei diesen ist von Anfang an bekannt, wie lange neue Folgen bereitgestellt werden – zum Beispiel bis zum offiziellen Verkaufsstart.

### **4.13.14 Soziale Medien/soziale Netzwerke**

Soziale Medien haben erst einmal nichts direkt mit Ihrer Website zu tun. Da aber viele Nutzer so viel Zeit dort verbringen, sollten Sie sich bei der Konzeption bereits Gedanken machen, wie Sie die sozialen Medien nutzen wollen.

Jeder Konzepter muss sich überlegen, wie er damit umgeht, dass seine Besucher in sozialen Diensten über seine Inhalte, Produkte und das Unternehmen sprechen.

Bei den sozialen Medien steht die Kommunikation im Mittelpunkt. Bekanntestes Beispiel ist Facebook. Dieser Dienst findet aber nicht nur auf *www. facebook.com* statt. Zahllose Sites haben den Like-Button eingebaut, mit dem man per Klick einen Link zu einer beliebigen Seite auf Facebook mit seinen Freunden teilt.

Eine Zeit lang gab es Unternehmen, die nur eine Facebook-Seite angelegt hatten, keine eigene Website. Inzwischen hat sich herumgesprochen, dass das keine gute Idee ist. Denn damit ist man dem Anbieter auf Gedeih und Verderb ausgeliefert. Verlangt dieser plötzlich Geld, muss man zahlen. Sperrt er zu, hat man alle Inhalte und vor allem alle Besucher verloren. Gehen die Nutzer woandershin, muss man umziehen. Verweisen Sie daher immer zuerst auf Ihre Site und schicken Sie die Nutzer von dort aus zu Facebook oder anderen sozialen Medien.

*Geben Sie die Kontrolle über Ihre Inhalte nicht aus der Hand.* Da die Welt der sozialen Netze so stark in Bewegung ist, informieren Sie sich auch im Blog zum Buch über die aktuelle Lage: *bnfr.de/soz*

Wie Sie soziale Netzwerke nutzen, um Ihre Site bekannt zu machen, lesen Sie in Kapitel 13 ab Seite 362.

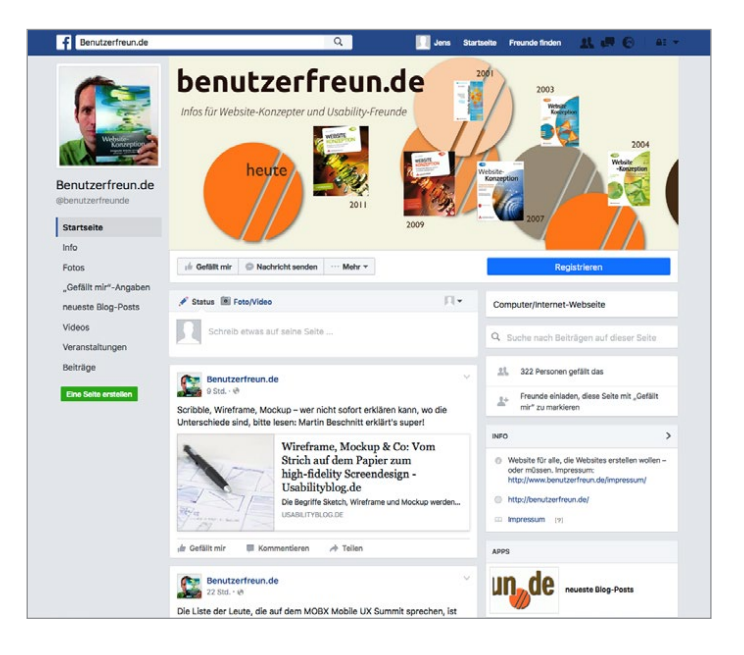

**Zusatzinfos im Blog**

#### **Abb. 4–12**

*Facebook ist für viele der Inbegriff der sozialen Netzwerke. Mit »Seiten« wie dieser können Firmen, Vereine oder Einzelpersonen in Kontakt mit ihren »Fans« bleiben.*

### **4.13.15 Interaktion mit den Nutzern**

Neben der E-Mail-Adresse und dem Telefon gibt es weitere Kommunikationswege, mit denen Sie auf der eigenen Site Kontakt zu Ihren Besuchern aufnehmen können, um sie damit enger an sich zu binden.

#### **Chat**

Menschen kommunizieren immer noch am liebsten mit Menschen. Früher gab es etliche Sites, die nur den Zweck hatten, Nutzern eine Plattform zu bieten, auf der sie sich (schriftlich) austauschen konnten (»Chatrooms«). Inzwischen übernehmen Sites wie Facebook oder Twitter weitgehend diese Funktion. Auch Nachrichtendienste wie WhatsApp bieten Ähnliches.

Immer noch sinnvoll sind aber Chats, in denen nicht jeder mit jedem »spricht«, sondern in denen Nutzern persönlich geholfen wird. Manche Online-Shops mit komplexen Produkten bieten einen Chat an, in dem ein Mitarbeiter den Besucher berät – manchmal einfach nur per Text, manchmal per Gespräch via Headset, manchmal sogar per Video-Chat.

### **Webinare und andere Online-Veranstaltungen**

Ebenfalls bewährt haben sich Chats, in denen Nutzer Experten oder Prominenten Fragen stellen können. Diese finden dann zu einer bestimmten Zeit statt und können oft nachgelesen bzw. nachgehört/-gesehen werden.

Kündigen Sie solche Veranstaltungen rechtzeitig vorher auf der Site an, eventuell auch offline. Sie können entweder ein Interview führen oder Sie lassen den Gast einfach mit den Teilnehmern des Chats frei reden.

Auch sogenannte Webinare sind denkbar. Hier ist der Experte üblicherweise im Videobild zu sehen und greift Fragen der Benutzer auf, die per Chat, Mail oder Twitter gestellt werden. Manchmal wird auch der Bildschirminhalt des Experten mit übertragen.

### **Nutzerbewertungen und Gästebücher**

Aber nicht nur mit einem Chat bauen Sie virtuelle Gemeinschaften auf. Auch mit zeitversetzter Kommunikation ist das möglich. Bekanntestes Beispiel ist Amazon. Hier kann jeder Leser zu jedem Produkt eine Kurzkritik (Kundenrezension) verfassen. Im Laufe der Zeit nimmt so der Wert des Katalogs zu. Die Besucher der Site sorgen dafür, dass ständig weiterer Inhalt generiert wird, der die Site immer wertvoller macht und so weitere Besucher anzieht. Außerdem entsteht auch hier ein Gefühl von Gemeinschaft: Der Benutzer hat nicht mehr das Gefühl, es nur mit einer leblosen Website zu tun zu haben.

Nach dem gleichen Prinzip funktionieren Gästebücher. Sie sind aber ein Merkmal von Amateursites und bringen im Normalfall nichts. Ohne vorgegebenes Thema und die Aufforderung zur Diskussion werden Sie kaum sinnvolle Einträge von Nutzern bekommen. Man findet sie auf kaum noch einer Site.

#### **Forum**

Bei den sogenannten *Foren* schreibt ein Benutzer eine Nachricht, die auf der Webseite erscheint. Andere antworten darauf oder verfassen neue Nachrichten. Auf diese kann wiederum geantwortet werden, auf diese wieder usw. So entspinnen sich teilweise lange Diskussionen um ein Thema. Solch eine Diskussion wird auch *Thread* (englisch für »Faden«) genannt, sozusagen ein Diskussionsfaden.

*Haben Sie komplexe Produkte, zeigen Sie den Umgang damit per Webinar.*

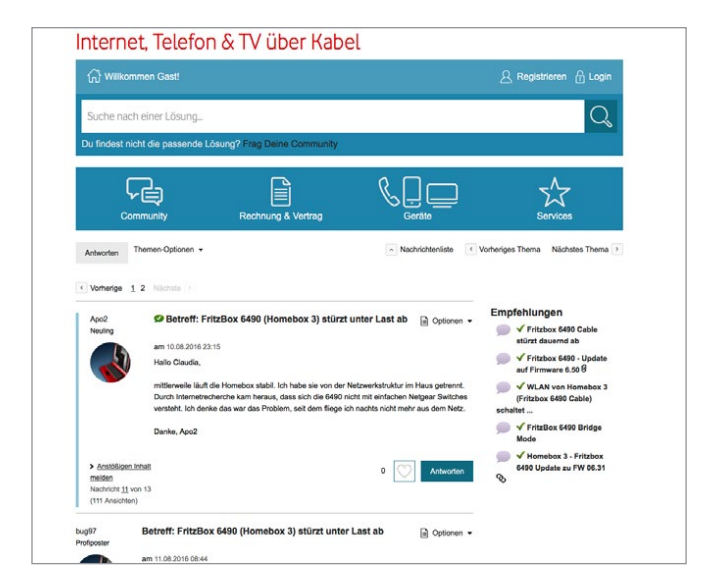

**Abb. 4–13** *Forum auf* vodafone.de*, in dem sich die Besucher gegenseitig helfen*

In einem Forum hat der Besucher, während er die Diskussion verfolgt oder an ihr teilnimmt, immer das Gefühl, auf Ihrer Site zu sein. Mit Foren können Sie z.B. auch Kundensupport leisten. Das erledigen zum Teil andere Nutzer für Sie – darauf sollten Sie sich aber nicht verlassen. Sie selbst sollten sich zu ungelösten Problemen der Nutzer spätestens nach 24 Stunden äußern.

Es ist auch möglich, Twitter oder Facebook zu diesem Zweck zu nutzen – strukturierter und vor allem besser dokumentiert ist das jedoch in einem eigenen Forum.

### **4.13.16 Zusatzinfos zum Download**

Viele Sites bieten Zusatzinfos zum Download an. Am weitesten verbreitet dabei ist das Format PDF (Portable Document Format). Dieses wird auf jedem Computer gleich angezeigt, Zeilen- und Seitenumbruch sind fix und auch ungewöhnliche Schriftarten oder Sonderzeichen stellen kein Problem dar. Im Gegensatz zu HTML-Seiten bleiben alle Formatierungen und Schriften exakt so, wie sie beim Layout festgelegt wurden. PDF wurde entwickelt, um sicherzustellen, dass Dokumente beim Ausdruck perfekt aussehen.

PDF-Dokumente im Web haben allerdings einige Nachteile:

- Die Gefahr ist höher, dass Benutzer technische Probleme haben zum Beispiel, weil der Browser das PDF nicht korrekt darstellt.
- Die Dateigröße ist deutlich größer als bei HTML-Text.
- Die Browser-Navigation funktioniert nicht wie gewohnt.
- O PDFs werden fast immer für den Ausdruck erstellt. Die Darstellung ist daher oft ungeeignet zum Lesen am Bildschirm. Außerdem schreibt man für den Ausdruck anders als fürs Web.

Das Blättern erfolgt seitenweise. Insbesondere auf Bildschirme von Mobilgeräten passt keine ganze Seite, dann wird das Blättern mühsam – man muss mehrfach scrollen und sieht oft nicht sofort, wo die nächste zu lesende Zeile ist. Auf größeren Bildschirmen wird dagegen Platz verschenkt.

Deshalb sollten Sie zweimal überlegen, ob Sie tatsächlich ein PDF anbieten wollen oder ob es nicht sinnvoller ist, Ihren Benutzern die Inhalte als HTML-Seite zu präsentieren.

#### **Vermeintliche Gründe, die für PDF angeführt werden**

#### Es gibt das PDF schon

Das ist ein Argument für Faule. Sie sollten Ihren Besuchern die Arbeit abnehmen, die relevanten Inhalte herauszusuchen. Versetzen Sie sich in ihre Lage und stellen Sie die Informationen bereit, von denen Sie glauben, dass die Benutzer sie auf der Website suchen werden. Besser noch: Machen Sie Benutzertests, um das herauszufinden.

Ist der Inhalt wichtig, stellen Sie ihn als HTML bereit. Ist er es nicht, verzichten Sie darauf; das erhöht den Wert der tatsächlich bereitgestellten Informationen.

#### Das Layout soll perfekt aussehen

Fast immer kommen die Benutzer auf Ihre Site, um Informationen zu finden. Dabei ist ihnen als Allererstes wichtig, diese Informationen schnell zu finden und dass sie alle ihre Fragen beantworten. Natürlich müssen Sie auf Ihre Marke achten, Gestaltungsrichtlinien einhalten und dafür sorgen, dass alles gut aussieht. Aber das geht inzwischen problemlos mit HTML und CSS.

#### **Gründe, die tatsächlich für PDF sprechen**

#### Die Benutzer wollen die Dokumente aufbewahren

Manche Inhalte will man behalten – entweder als Ausdruck oder als Datei. Dafür bieten sich PDFs an. Wenn sie sich ein PDF herunterladen, wissen die Benutzer, dass darin alles enthalten ist, dass es richtig abgespeichert wurde und dass sie es problemlos auf jedem Rechner öffnen können.

Beispiel: Rechnungen, Bedienungsanleitungen, Zusammenfassungen, Broschüren

#### Die Benutzer wollen die Dokumente weitergeben

Möchte ein Mitarbeiter ein Gerät kaufen oder eine Firma beauftragen und muss das mit seinem Chef abstimmen, so ist ein PDF praktisch. Denn der Mitarbeiter kann die wichtigsten Informationen als PDF weitergeben und muss seinen Chef nicht bitten, auf der Website herumzusuchen oder mehrere Links aufzurufen. Dabei ist es aber natürlich elementar, dass das PDF auch tatsächlich alle nötigen Informationen enthält – und nicht zu viele unnötige.

Beispiel: Datenblätter, Produktbroschüren. Ganze Kataloge als PDF sind dagegen nicht sinnvoll.

**PDF – aber richtig**

Wenn Sie nicht auf PDF verzichten wollen, beachten Sie folgende Regeln:

- O Bereiten Sie die Besucher darauf vor, wenn ein Link ein PDF öffnet.
- Geben Sie an, wie viele Megabyte das PDF hat.
- Öffnen Sie das PDF in einem eigenen Fenster.

Beim Anlegen des PDFs:

- Schreiben Sie keinen Broschürentext, sondern webgerechten Text.
- O Verwenden Sie ein einspaltiges Layout, damit die Benutzer nicht auf einer einzigen Seite mehrfach hin- und herscrollen müssen.
- O Legen Sie die Seiten im Querformat an.
- O Nutzen Sie eine bildschirmoptimierte Schriftart.
- O Stellen Sie die Qualität der Bilder nicht zu hoch ein, um die Dateigröße und damit die Downloadzeit klein zu halten.
- Legen Sie ein Inhaltsverzeichnis an, wenn das Dokument länger als zehn Seiten ist.
- Teilen Sie große Dokumente auf (ab ca. 15 Seiten). Sehen Sie zusätzlich ein PDF vor, in dem alle Teile für diejenigen zusammengefasst sind, die tatsächlich am ganzen Werk interessiert sind.
- Betten Sie exotische Schriftarten ein, damit sie auf jedem Computer angezeigt werden.

#### **E-Books**

PDFs zum Download nennen manche schon E-Books. Eigentlich sind E-Books aber Dateien, die zur Anzeige auf einem E-Book-Reader wie dem *Kindle* gedacht sind. Solche echten E-Books anzubieten, kann sinnvoll sein, wenn Sie einen längeren Text haben (mindestens 16 Seiten), den Ihre Nutzer vermutlich gern in Ruhe an einem Stück lesen wollen.

E-Books haben folgende Nachteile:

- O Fast alle Reader stellen Inhalte nur schwarzweiß dar.
- Sie haben kaum Kontrolle über das Layout, der Text wird als Fließtext angezeigt.
- Interaktivität, Audio und Video sind im Allgemeinen nicht möglich.
- Der Nutzer muss die Datei erst auf sein Gerät spielen.

*Für das iPad können Sie farbige E-Books mit perfektem Layout, Video und Interaktivität erstellen. Das ist aber sehr aufwendig und diese Dateien kann kein anderer Reader anzeigen.*

Bei der passenden Zielgruppe kann es dennoch manchmal sinnvoll sein, ein E-Book anzubieten – der große Vorteil ist, dass Sie damit eine große Wahrscheinlichkeit haben, dass die Inhalte auch gelesen werden und man sich ganz auf Ihren Inhalt konzentrieren kann.

### **Andere Nicht-HTML-Dateien**

Für Word- und RTF-Dokumente, PowerPoint-Dateien und Excel-Tabellen gilt das Gleiche wie für PDF-Dateien. Überlegen Sie zweimal, bevor Sie diese im Web anbieten, weil sie nicht zur Bearbeitung im Browser gedacht sind. Falls Sie sich dennoch dafür entscheiden: Bereiten Sie die Nutzer vor, geben Sie die Dateigröße an, öffnen Sie ein neues Fenster und erklären Sie das Format.

All diese Formate sollten Sie aber nur dann vorsehen, wenn die Nutzer die Inhalte auch bearbeiten sollen. Wenn nicht, ist PDF die bessere Wahl.

### **4.13.17 Registrierung und Personalisierung**

Eine Personalisierung machen es nötig, dass sich der Benutzer der Site registriert. Er muss dazu im einfachsten Fall einen Namen eingeben und sich ein Passwort ausdenken. Das ist deutlich mehr Arbeit, als nur zu klicken. Sie sollten solche Funktionen nur vorsehen, wenn sie einen echten Mehrwert bieten. Der Benutzer ist bequem, außerdem gibt er ungern etwas von sich preis – auch wenn es nur ein erfundener Name ist.

Die Registrierungsprozedur ist auch deshalb so umständlich, weil die meisten Menschen tippfaul sind und sich nicht gern viele verschiedene Benutzernamen merken möchten. Viele verwenden ihren Vornamen oder ihre Initialen als Benutzernamen. Gibt es eine Site mit Registrierung schon eine Weile, sind alle üblichen Namen vergeben, genauso ist es mit den Kürzeln. Daher muss man oft mehrfach verschiedene Benutzernamen testen, bis man einen findet, der noch frei ist. Hinzu kommt das Problem, sich das Passwort merken zu müssen.

Deshalb ist es fast immer sinnvoll, alle Inhalte für jeden zugänglich zu machen. So kann sich jeder ein Bild von den Inhalten machen und später entscheiden, ob er die Vorteile der Registrierung nutzen will.

*Viele öffnen keine Word-Dateien aus dem Web, weil diese anders als PDF-Dokumente Viren enthalten können.*

*Jede Registrierung ist eine Hürde, die einige Benutzer abschreckt.*

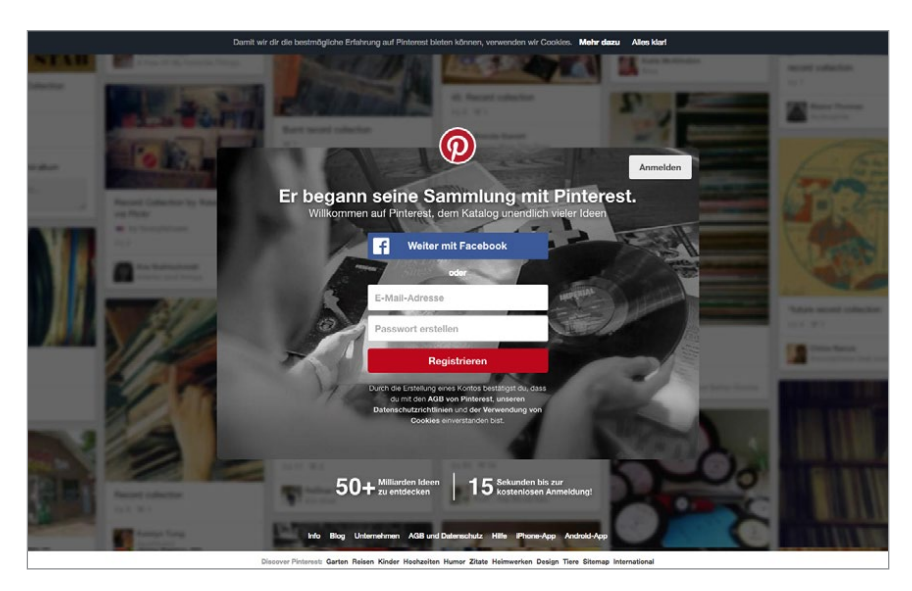

Personalisierung kann auch über sogenannte Cookies erfolgen, siehe Kapitel 5, *Feinkonzept*, Abschnitt *Personalisierung*, Seite 136.

# **4.14 Welche technische Basis brauchen Sie?**

Neben den inhaltlichen Gesichtspunkten müssen Sie im Grobkonzept auch die technischen Eckdaten skizzieren. Wichtig ist dabei, in welcher Form der Auftraggeber Ihr Werk erhält. Übergeben Sie ihm einen USB-Stick, auf dem alle Seiten sind? Schicken Sie ihm eine E-Mail? Installieren Sie die Seiten direkt auf seinem Server? Oder liegen die Seiten auf Ihrem Server? Sind Sie dafür verantwortlich, einen Provider für den Auftraggeber zu suchen? (Kriterien dazu finden Sie in Unterkapitel 10.2, *Provider-Suche*, Seite 332.)

### **4.14.1 Content-Management-Systeme (CMS)**

Bei größeren Projekten mit viel Inhalt (»Content«, also Texten, Bildern, Videos usw.) sollten Sie überlegen, ob Sie die Arbeit mit einem konventionellen Web-editor in den Griff bekommen. Rechnen Sie mit vielen Änderungen, vor allem an Details. Auch wenn das Design abgenommen ist, kommt es immer wieder vor, dass am Ende des Projekts hier noch einmal ein grundsätzlicher Eingriff vorgenommen wird. Wenn Sie dann von Hand mehrere hundert HTML-Seiten ändern müssen, werden Sie sicher selbst dann fluchen, wenn der Kunde den Mehraufwand bezahlt.

Content-Management-Systeme (CMS) trennen Inhalt und Form. Eine Änderung des Designs hat hier keine Auswirkung auf den Inhalt. Diese Systeme verwalten den Inhalt in einer Datenbank. Es werden Vorlagen angelegt, die bestimmen, wie die Seiten später im Browser erscheinen. Erst beim Erstel**Abb. 4–14**

*Pinterest lässt sich nicht ohne Registrierung nutzen. Das kann man sich als neue oder kleine Site nicht erlauben.*

*Läuft ein CMS, ist die Arbeit damit einfach und schnell. Doch der Weg dahin ist lang.*

> **Zusatzinfos im Blog** *Auf der Site zum Buch finden Sie auch viele Infos, wie Sie ein Blog einrichten:*  bnfr.de/blog

*Wer eine Website hat, muss E-Mails beantworten. Bei manchen großen Firmen führt das zu Problemen.* len bzw. beim Aufrufen der Seite wird aus der Datenbank der Inhalt (Text, Bilder usw.) ausgelesen und mithilfe der Vorlagen der HTML-Code erzeugt.

Es gibt unzählige Content-Management-Systeme und viele Verlage und auch Agenturen haben ihre eigenen Systeme erstellt. Allen ist gemeinsam, dass Sie Zeit einplanen müssen, um das System zu konfigurieren. Die tägliche Arbeit ist dann dagegen recht einfach.

Eine weitere Gemeinsamkeit vieler Systeme ist der hohe Preis. Die professionellen Systeme fangen bei etwa tausend Euro an, nach oben existieren fast keine Grenzen – je nach Umfang, Support und Anzahl der benötigten Lizenzen.

Es gibt auch sehr gute kostenlose Content-Management-Systeme aus dem Open-Source-Bereich (die Programme liegen als Quellcode frei zugänglich vor, jeder darf sie verwenden und/oder weiterentwickeln). Die Grenze zwischen Blog und CMS ist inzwischen kaum mehr auszumachen – jedes moderne Blogsystem hat CMS-Funktionen. Bekannte Systeme sind *Wordpress*, *Joomla* und *Drupal*.

### **4.14.2 Anbindung an bestehende Systeme**

Beziehen Sie schon vorhandene Systeme wie etwa Warenwirtschaftssysteme in Ihre Planung mit ein. Es ist viel einfacher, wenn Sie einen Webshop an das bestehende System anschließen, mit dem Bestellungen verwaltet werden. Dazu werden Sie zwar Fachleute brauchen, Ihr Auftraggeber wird es aber zu schätzen wissen und die Kosten dafür (manchmal nach einiger Überzeugungsarbeit) übernehmen.

Auch mit schon vorhandenen Serviceabteilungen sollten Sie die Site verzahnen. Haben Sie nur eine E-Mail-Funktion auf der Site, dann sorgen Sie zumindest dafür, dass die Mails an die richtigen Mitarbeiter weitergeleitet und von diesen auch beantwortet werden. Das klingt selbstverständlich, aber manche Auftraggeber haben tatsächlich nicht für den Fall geplant, dass ein Kunde eine E-Mail schreibt. Einer der häufigsten Kritikpunkte von Kunden ist, dass sie keine Antwort auf ihre E-Mail bekommen oder zu lange darauf warten müssen.

Wenn es ein Callcenter gibt, sollten Sie darüber nachdenken, es mit der Site zu verknüpfen. Es ist beispielsweise möglich, von der Website eine Benachrichtigung mit der Bitte um Rückruf an einen Callcenter-Mitarbeiter zu schicken. Dieser kann dann beim Kunden anrufen und – falls er mehrere Leitungen hat – direkt mit ihm gemeinsam seine Probleme auf der Site lösen.

Stellen Sie sich generell die Frage: Wie wirkt sich die Site auf Unternehmens prozesse aus? Wo gibt es Anknüpfungspunkte, Überschneidungen oder Konflikte? Rechnen Sie damit, dass nicht unbedingt jeder Mitarbeiter erfreut ist. Wenn Ihr Auftraggeber seine Kosten beispielsweise reduzieren will, indem er eine Automatik Kundenfragen beantworten lässt, sind die Mitarbeiter des Callcenters sicher nicht begeistert, wenn sie deshalb um ihren Job fürchten müssen.

### **4.14.3 Shopsysteme**

Die größte Herausforderung für eine Webagentur ist derzeit wahrscheinlich, einen *guten* Internetshop zu installieren. Neben den konzeptionellen Punkten stehen hier die technischen Fragen weit vorn. Auch hier gibt es eine ganze Reihe von Systemen »von der Stange«. Für jede Größe ist etwas dabei.

Will Ihr Auftraggeber nur ein paar Dinge anbieten und plant er nicht, damit in Zukunft großen Umsatz zu machen, können Sie auf einen Mietshop zurückgreifen. Dabei lassen sich die Seiten relativ einfach erstellen und laufen dann über den Server eines Providers. Dieser kassiert bei jeder Bestellung mit, manche bieten auch Festpreise an.

Vermuten Sie dagegen, dass das Geschäft sowohl vom Bestellvolumen als auch von der Zahl der Waren bald stark wächst, sollten Sie von Anfang an eine eigene Lösung anstreben. Auch hier ist wieder Spezialistenwissen gefragt. Unterschätzen Sie den Aufwand nicht!

Der wichtigste Punkt für den Auftraggeber ist das Bezahlen. Aber auch für den Käufer ist dieses Thema entscheidend. Der Käufer möchte meist am liebsten per Rechnung zahlen, dem Verkäufer ist Vorauskasse am liebsten. Bei den beiden Varianten weiß immer eine Seite nicht, ob sie auch wirklich bekommt, was ihr versprochen wurde. Daher hat sich als Kompromiss die Nachnahme durchgesetzt. Sie ist allerdings teuer und hat den Nachteil, dass man zu Hause sein muss, wenn die Ware ankommt.

Die Bezahlung per Kreditkarte ist für beide Seiten vorteilhaft. Doch viele Kunden haben Angst, dass mit ihrer Kreditkartennummer Missbrauch betrieben wird – besonders in Europa. Und für den Verkäufer fallen hohe Gebühren an.

Das Zahlen per Bankeinzug ist einfach, wird von Verkäufern aber nicht immer angeboten, weil der Kunde jeden Einzug ohne Angabe von Gründen rückgängig machen kann. Dann fallen für den Verkäufer hohe Gebühren an und es ist unklar, ob er sein Geld jemals bekommt.

Eine attraktive Alternative ist *Paypal*. Dieses Bezahlsystem erlaubt es, Geldbeträge von Kunden einzuziehen, die dort registriert sind. Dabei erfahren Sie keine Kontodetails des Kunden (Schutz für diesen) und Paypal kümmert sich darum, dass Sie das Geld auch bekommen (Schutz für Sie). Die Integration in den Shop ist technisch nicht besonders schwierig, die Gebühren halten sich im Rahmen.

*Shops machen so viele technische Probleme, dass darüber oft die Konzeption vergessen wird. Behalten Sie die gute Bedienbarkeit im Auge.*

Virtuelles Geld hat sich bis heute nicht durchgesetzt. *Bitcoins* sind nur dann als alleiniges Zahlungsmittel denkbar, wenn Sie ausschließlich echte Nerds ansprechen.

### **4.14.4 Mobile Anwendungen**

Das mobile Internet ist da. Vorbei sind die Zeiten, als Sie nur für den PC planen mussten. Vorbei ist die Zeit, in der fast alle Probleme mit der Unzahl verschiedener Browser gelöst waren. Vorbei die Zeiten, als Ladegeschwindigkeit kaum mehr eine Rolle spielte. Ein bisschen wirkt es so, als würde sich die Geschichte wiederholen. Wir sind wie zurückversetzt in die Zeit Ende der 1990er-Jahre. Alle Probleme von damals tauchen wieder auf – was Sie früher beim Anlegen von Seiten für PCs beachten mussten, das müssen Sie heute beim Anlegen von Seiten für Mobilgeräte beachten.

### **Welche Standards sind wichtig?**

Das 1997 eingeführte *WAP* (*wireless application protocol*) war ein Flop. Damit konnten auf Handys Textseiten mit Links dargestellt werden, die Bedienung war eine Katastrophe. Die Displays waren zu klein, die Lade geschwindigkeit zu schlecht und die Verbindungen zu unzuverlässig. Inzwischen haben sich die Standards *EDGE* (*enhanced data rates for GSM evolution*, ein Datendienst für die Standard-GSM-Handynetze), *UMTS* (*universal mobile telecommunications system*) und *LTE (long term evolution)* etabliert. Insbesondere LTE bietet eine sehr hohe Übertragungsgeschwindigkeit, was vor allem für die Medienwiedergabe interessant ist, aber auch für Anwendungen, die oft größere Mengen von Daten nachladen.

In den deutschsprachigen Ländern gibt es mehr Mobiltelefone als Einwohner – und die meisten von ihnen haben mittlerweile Smartphones, mit denen man bequem Zugang zum Internet hat.

Mit der Einführung des iPhone Ende 2007 hat das mobile Internet den Durchbruch geschafft. Und dank Android hat es wenige Jahre später den Massenmarkt erreicht.

*Viele Sites werden häufiger über Smartphones und Tablets aufgerufen als über Laptops und PCs.*

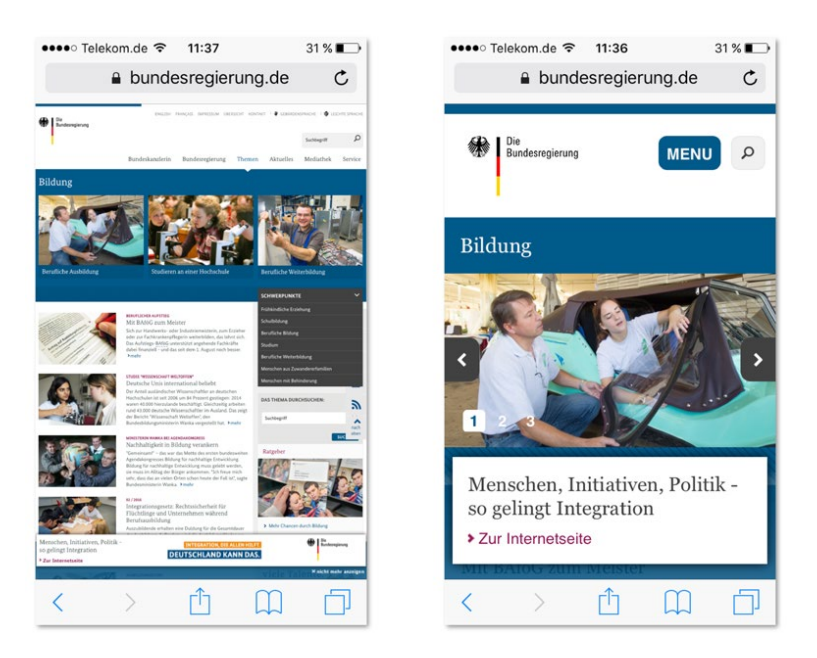

**Abb. 4–15**

*Smartphones wie das iPhone zeigen fast jede Website so an, dass man sie zumindest lesen kann (links). Viele Sites bieten optimierte Ansichten für kleine Bildschirme (rechts).*

Damit Ihre Site auf mobilen Geräten gut funktioniert, achten Sie vor allem auf Folgendes.

Die wichtigsten technischen Beschränkungen:

- O Geringe Bildschirmauflösung (bei den immer noch verbreiteten ersten iPhones sind es 480 x 320 Pixel, wovon aber noch Platz für die Steuerelemente weggeht)
- O Die Ladezeiten sind teilweise erheblich länger, wenn die Nutzer unterwegs sind und keine gute Netzabdeckung haben.

Testen Sie unbedingt selbst einmal auf möglichst vielen mobilen Geräten, wie sich das Surfen mit diesen anfühlt. Nur so bekommen Sie ein Gefühl dafür, mit welchen Problemen man sich hier herumschlägt.

Im Kapitel 9, *Produktion Grafik, HTML & Code,* Abschnitt *Webseiten für Mobilgeräte & Responsive Design* (ab Seite 309) finden Sie noch ein paar Tipps für die technische Umsetzung von Seiten, die für Handys und Smartphones optimiert sind.

### **Die Domain .mobi**

2006 wurde die Top-Level-Domain (TLD) .mobi eingeführt. Sie sollte dem Nutzer deutlich machen, dass die Inhalte hier für mobile Geräte optimiert sind – unter URLs wie *IhreSite.mobi*. Jeder kann eine solche Domain beantragen, er muss sich dabei aber an bestimmte Standards halten, die sicherstellen, dass die Site für die Nutzung auf mobilen Geräten optimiert ist.

Das ist mittlerweile hinfällig – die Nutzer erwarten, dass jede Site auch auf kleinen Bildschirmen funktioniert. Wie Sie das erreichen, lesen Sie in Kapitel 5, *Feinkonzept*, Abschnitt *Mobile First*, Seite 102 und in Kapitel 9, *Produktion Grafik, HTML & Code*, Abschnitt *Webseiten für Mobilgeräte & Responsive Design*, Seite 309.

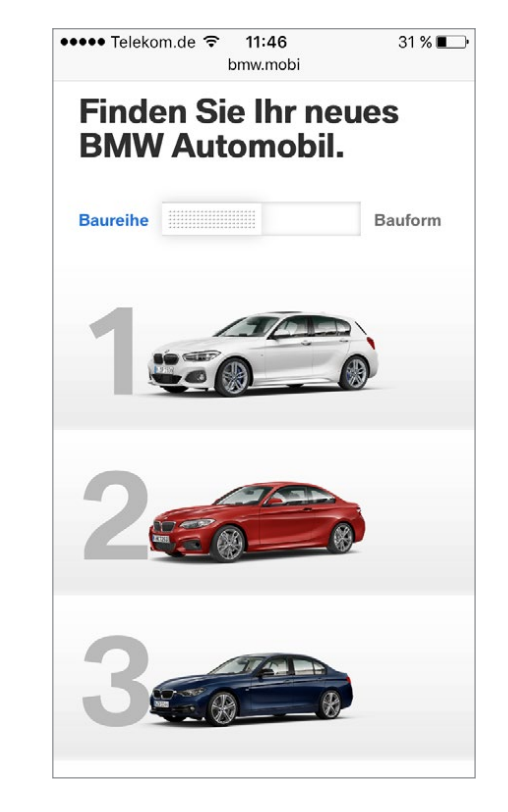

### **Abb. 4–16**

*bmw.mobi ist eines der wenigen Beispiele für noch bestehende Sites mit dieser TLD.*

### **Eigene Subdomains**

Manche Sites nutzen statt der Domain .mobi eine eigene Subdomain für eine mobile Version – oft ist es einfach ein m, zum Beispiel *m.IhreSite.de*. Dafür gilt aber das Gleiche wie für die .mobi-Domains: Im Normalfall lohnen sich solche Sites nicht.

### **Apps – Programme für mobile Geräte**

Bei die Konzeption sollte man heute auch an die sogenannten App Stores (für Application Store, Geschäft für Programme) denken. In diesen können Sie Anwendungen für mobile Geräte kaufen, die meist von Fremdentwicklern hergestellt wurden. Der Apple App Store war ein weiterer Punkt, bei dem das iPhone so erfolgreich war, dass alle anderen nachzogen sind. Viele Programme sind in Apples App Store kostenlos, andere sehr günstig (zwischen 99 Cent und 3 Euro). Dadurch ist die Hemmschwelle bei den Nutzern zum Ausprobieren neuer Programme sehr niedrig. Auch zum Marketing wird der Store genutzt: Für Kinofilme, Musiker, Zeitschriften und vieles mehr gibt es kostenlose Programme.

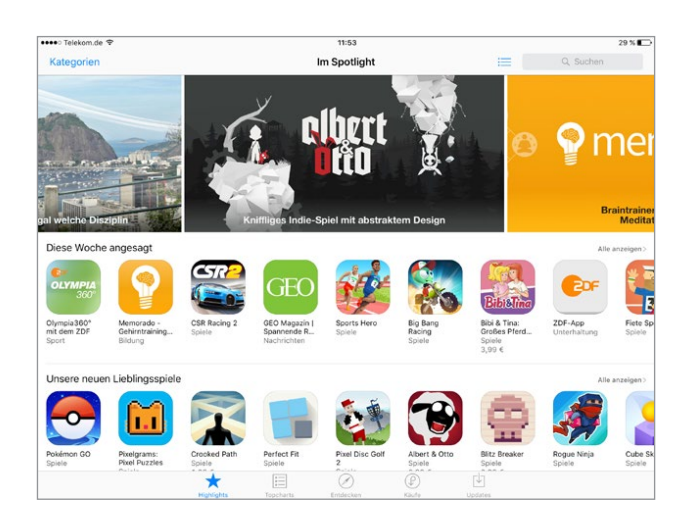

Alle Programme fürs iPhone laufen übrigens auch auf dem iPod Touch (sozusagen ein iPhone ohne Telefonfunktion) sowie auf dem iPad, Apples Tablet-PC.

Denken Sie darüber nach, ob es sich in Ihrem Fall lohnen könnte, eine eigene mobile Anwendung zu entwickeln. Wichtig ist dann, die richtige Plattform auszusuchen – welche die richtige ist, hängt von Ihrer Zielgruppe ab. Hat sie eher iPhones oder Blackberrys? Android-Geräte oder Windows-Phone-Geräte? Für jede dieser Plattformen muss die Software anders programmiert werden. Und für welche Plattform Sie sich auch entscheiden – Sie starten damit ein richtiges Software-Entwicklungsprojekt, das in der Regel komplexer ist, als eine Website zu entwickeln. Wie Sie dieses angehen, das geht weit über den Anspruch dieses Buchs hinaus. Aber behalten Sie im Auge, was sich in diesem Bereich tut, denn es bieten sich hier viele interessante Möglichkeiten, Ihre Zielgruppen zu erreichen.

### **SMS-Dienste & Messenger**

Für Spezialfälle ist *SMS* (*short message service*) immer noch interessant. Damit können Sie Ihren Kunden bis zu 160 Zeichen lange Nachrichten aufs Handy schicken. Doch Vorsicht: Die Kunden werden genervt reagieren, wenn die SMS nicht tatsächlich interessant für sie ist. Manche Online-Broker setzen SMS sinnvoll ein. Auf deren Website können Sie eingeben, dass Sie per SMS benachrichtigt werden möchten, wenn eine Aktie unter einen bestimmten Wert fällt. Auch über den Lieferzustand von Paketen können Sie sich zum Beispiel per SMS informieren lassen. Oder darüber, dass es ein technisches Problem mit Ihrem Server gibt.

Für die meisten Nutzer haben Messenger/Messaging-Dienste wie Whats-App SMS abgelöst. Sehen Sie sich an, was andere hier so tun und wie Ihre Zielgruppe das akzeptiert. Vielleicht ergeben sich hier interessante Möglichkeiten für Sie.

**Abb. 4–17**

*Im App Store von Apple kann man Hunderttausende von Zusatzprogrammen für iPhone und iPad laden.*

*Aktuelles zu Apps:*  bnfr.de/apps

*Auch Ihr Grobkonzept muss benutzerfreundlich sein. Machen Sie es Ihren Lesern so leicht wie möglich.*

# **4.15 Das Schreiben des Grobkonzepts**

Wenn Sie endlich alle Informationen vom Kunden haben und selbst glauben, dass Sie genug Ideen entwickelt haben, machen Sie sich ans Schreiben des Grobkonzepts. Sie bringen damit die Wünsche des Kunden in eine strukturierte Form. Aus dem Briefing und aus Ihrem Angebot ziehen Sie die Informationen dafür, erweitert um Ihre Ideen. Das Grobkonzept dient dazu, die Wünsche des Auftraggebers nochmals mit Ihren Worten klar zu formulieren, damit sich alle Beteiligten über das Ziel des Projekts einig sind. Sehen Sie das Grobkonzept als Chance, die Richtung zu korrigieren, ohne dass schon allzu viel Arbeit umsonst gemacht wurde.

Es soll Spaß machen, das Grobkonzept zu lesen. Besonders der Einstieg muss so sein, dass der Auftraggeber sich denkt: »Ja, genau das brauche ich. Und meine Auftragnehmer, die können das.«

Vermitteln Sie einen Überblick, erklären Sie Ihre Vision. Was soll die Site leisten, wer soll sie besuchen, was soll sie bewirken? Welche (natürlich positiven) Folgen hat das für das Unternehmen? Bei der weiteren Gliederung können Sie sich an Ihrem Angebot orientieren. Kommen Sie vom Allgemeinen zum Speziellen. Beschreiben Sie erst die Dinge, die der Auftraggeber sicher haben möchte, und machen Sie erst dann eventuelle Zusatzvorschläge.

Wenn Sie feststellen, dass eine Funktion sinnvoll wäre, die im Angebot (und in der Kalkulation) nicht vorgesehen ist, können Sie diese nachträglich anbieten. Machen Sie dem Kunden klar, welchen Nutzen er davon hat und warum sich die zusätzlichen Kosten dafür lohnen.

Denken Sie daran, dass Ihre Auftraggeber einige Begriffe nicht kennen werden, mit denen Sie täglich umgehen. Vermeiden Sie Fachwörter. Erklären Sie diese, falls Sie nicht auf sie verzichten können. Sie können auch ein Glossar anfügen, wenn Sie glauben, dass sehr viele Begriffe erklärungsbedürftig sein könnten und Sie den Text durch die Erklärungen nicht verlängern wollen.

Erleichtern Sie Ihren Lesern die Orientierung. Bei längeren Konzepten kann ein Inhaltsverzeichnis sinnvoll sein. Strukturieren Sie das Dokument in jedem Fall durch Überschriften in mehreren Gliederungsebenen.

Achten Sie unbedingt auch bei der Gestaltung darauf, dass alles aus einem Guss ist und professionell wirkt. Denn es gilt immer: Der erste Eindruck zählt! Es lohnt sich, für das Angebot auch einen Designer hinzuzuziehen, wenn Ihnen das Gestalten nicht so liegt. Ein nettes Bild, das Logo des Kunden oder wenigstens ein typografisch ansprechend gestaltetes Titelblatt ist das Mindeste.

# **4.16 Die Abnahme**

Das fertige Konzept schicken Sie an Ihren Auftraggeber zur Abnahme. Setzen Sie ihm dafür einen (nicht zu knappen) Termin, falls Sie das im Zeitplan bisher versäumt haben. Mit der Abnahme bestätigt Ihnen der Auftraggeber, dass das Konzept seinen Vorstellungen entspricht. Nachträgliche Änderungen sollten Sie in Rechnung stellen, wenn sie für Sie zusätzlichen Aufwand bedeuten.

# **4.17 Inhaltswunschliste**

Wenn Sie das Grobkonzept fertig haben, wissen Sie recht genau, welche Inhalte für die Site vorhanden sind und welche noch fehlen. Ich nutze diese Gelegenheit, um dem Auftraggeber eine Inhaltswunschliste zu schicken. Auf ihr sind alle Dinge so detailliert wie möglich vermerkt, die ich noch für das Feinkonzept und die Umsetzung brauche – zusammen mit einem Termin. Das sind sowohl Grafiken und Fotos als auch Texte und Informationen. Wenn Sie Texte anfordern, die erst noch geschrieben werden müssen, geben Sie eine Länge vor. Damit verbessern Sie die Chancen, dass im Text weder zu wenige Informationen enthalten sind noch dass Sie später viel Zeit mit dem Kürzen von überlangen Texten verlieren.

Rechnen Sie damit, dass die Inhalte nicht pünktlich ankommen. Ich habe noch kein einziges Projekt erlebt, bei dem alles rechtzeitig kam. Machen Sie dem Auftraggeber in Ihrer Wunschliste nochmals klar, welche Folgen eine Verspätung hat: Verzögerung der Produktion, Verschiebung des Abgabetermins oder Kosten. Erinnern Sie einige Tage vor dem Termin für größere Posten, die vom Auftraggeber geliefert werden müssen, an diesen (am besten ganz höflich und vorsichtig per E-Mail). Wird der Termin nicht eingehalten, fragen Sie immer wieder nach, bis Sie haben, was Sie brauchen.

Es erleichtert Ihnen die weitere Arbeit, wenn Sie die Wunschliste zu einer sogenannten Asset-Liste ausbauen. In ihr sind alle Bestandteile (Assets) enthalten, die für die Site produziert werden müssen: also alle Texte, Bilder, Animationen, interaktiven Funktionen usw. In diese interne Liste gehört neben einer Beschreibung und dem Termin noch, wer für das Erstellen des jeweiligen Elements zuständig ist. Anhand dieser Liste haben Sie die volle Kontrolle darüber, wie der Stand der Produktion ist. Voraussetzung ist, dass die Liste ständig aktuell gehalten wird. Besonders nach dem Feinkonzept kommen viele neue Elemente dazu, die alle in die Liste aufgenommen werden müssen.

# **4.18 Projektbeispiel Techcom.de – Grobkonzept**

Bei Techcom war es wie bei den meisten anderen Projekten auch: Obwohl beim Briefing eine Vielzahl von Fragen geklärt wurde und das Angebot bereits Ansätze des Konzepts enthielt, tauchten beim Schreiben des Grobkonzepts noch Fragen auf. Diese konnten wir per E-Mail und Telefon schnell klären. Hier zeigt es sich, wie wichtig es ist, dass Sie zuvor Ansprechpartner festgelegt haben. Sie können sich direkt an die Zuständigen wenden und müssen nicht alles über die Projektleitung oder die Geschäftsführung des Auftraggebers abwickeln.

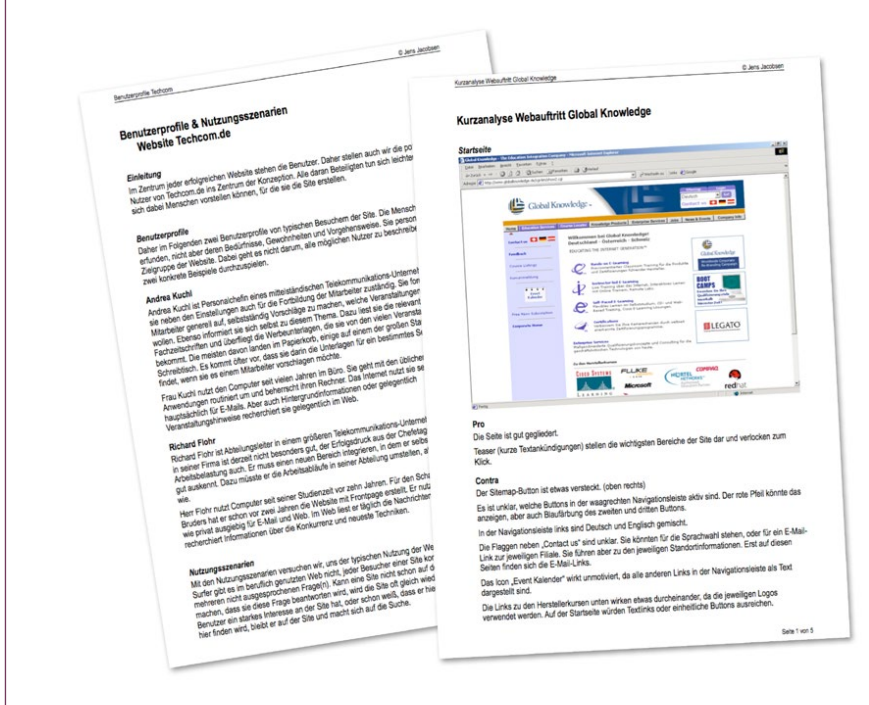

### **4.18.1 Struktur des Grobkonzepts**

Im Grobkonzept habe ich zunächst die wichtigsten Dinge aus dem Angebot aufgegriffen. Die Ziele des Projekts, die Zielgruppe und geplanten Funktionen sind kurz dargestellt. Um der Zielgruppe näherzukommen, habe ich zwei Benutzerprofile und dazu je ein Nutzungsszenario beschrieben. Diese sind als Anhang dem Grobkonzept beigefügt.

Besonders wichtig war es in diesem Projekt, auf die künftig geplanten Funktionen einzugehen, da diese eingebaut werden sollen, ohne die Struktur und das Design der Site grundsätzlich ändern zu müssen.

#### **Abb. 4–18**

*Das Grobkonzept für*  Techcom.de *hat zwei Anlagen: Benutzerprofile & Nutzungsszenarien sowie die Analyse der wichtigsten Konkurrenzsites.*

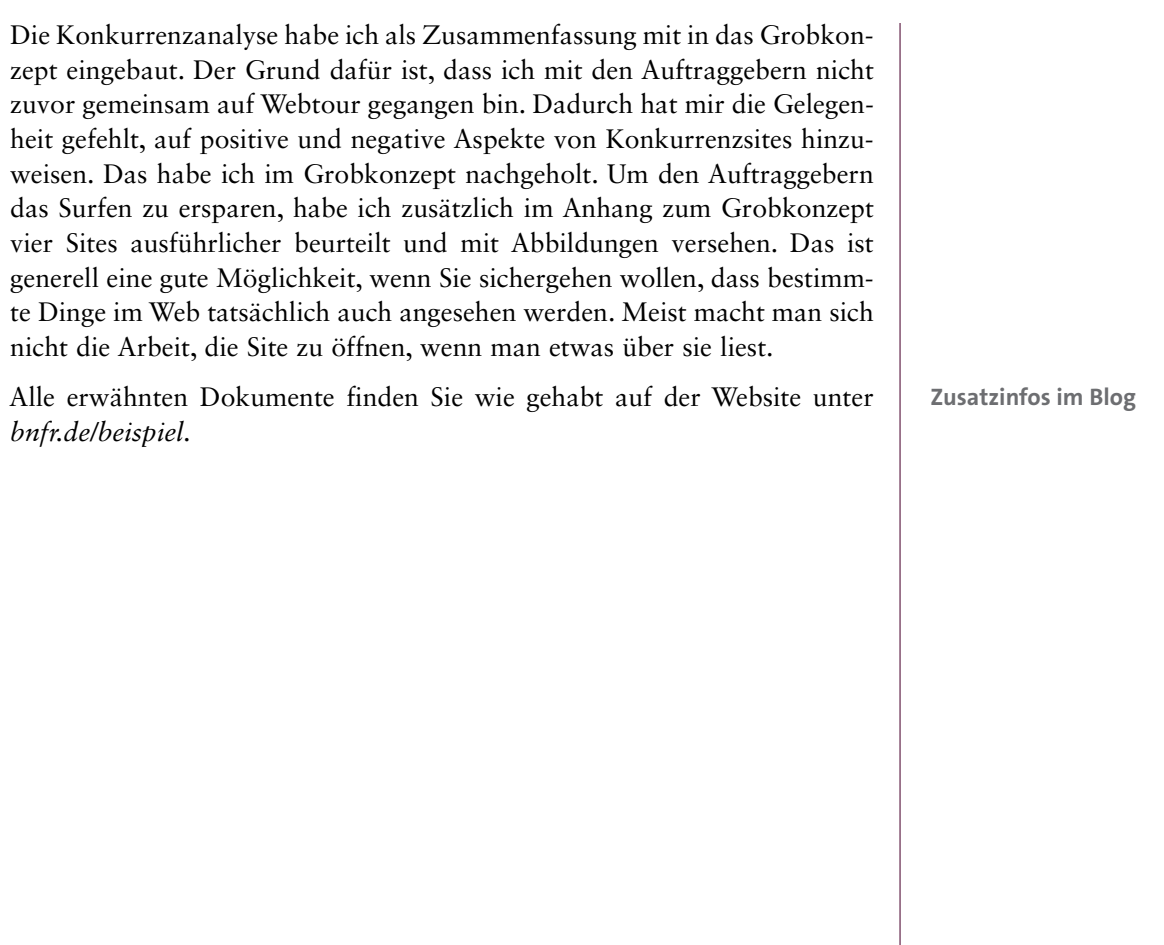